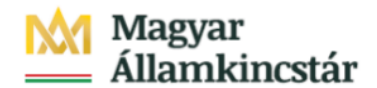

## **Magyar Államkincstár**

KÖFOP-2.2.5-VEKOP-15-2016-00001 azonosító-számú "Átláthatóság a közpénzek felhasználásánál, államháztartási adattárház" c. kiemelt projekt

### **Integrált Közpénzügyi Rendszer tervezése, fejlesztése és implementációja– IFMIS alprojekt**

Felhasználói kézikönyv

Kompenzálás módosítása, sztornózása

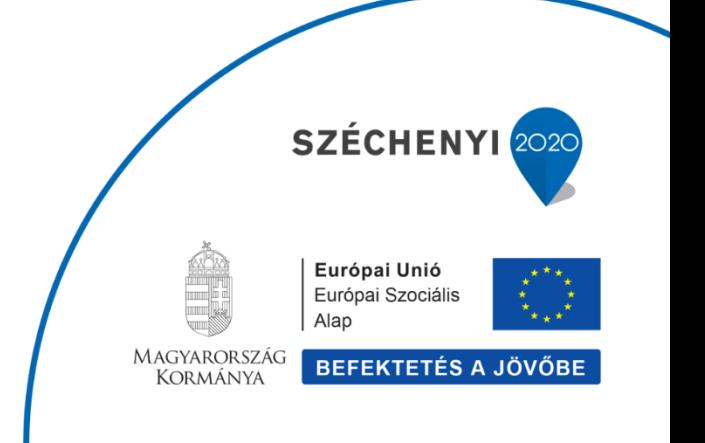

#### **Változások Követése**

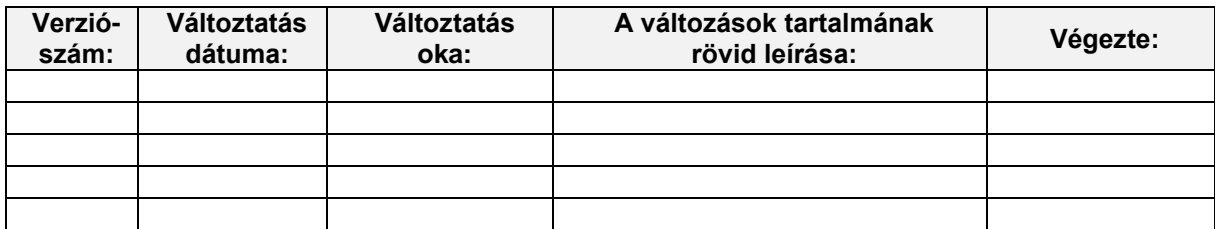

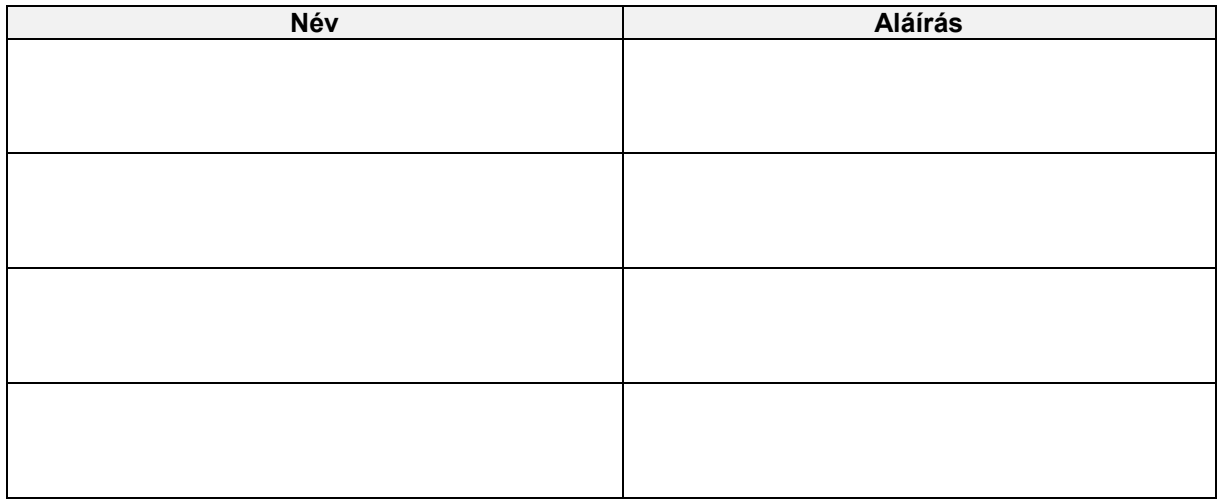

**Megjegyzés:**

# **1. Kompenzálás módosítása sztornózása**

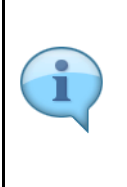

A kompenzálás módosítása funkcióval a már rögzített kompenzálási bizonylatok utólagos módosítását, könyvelését, sztornózását lehet elvégezni.

Az adatok (összegek, kontírozás, hivatkozások) módosítását csak a kapcsolódó bizonylatok (elfogadási, kifizetési igény) létrehozása előtt lehet megtenni. Ha a kapcsolódó bizonylatokat már könyeltük, csak sztornózni tudunk.

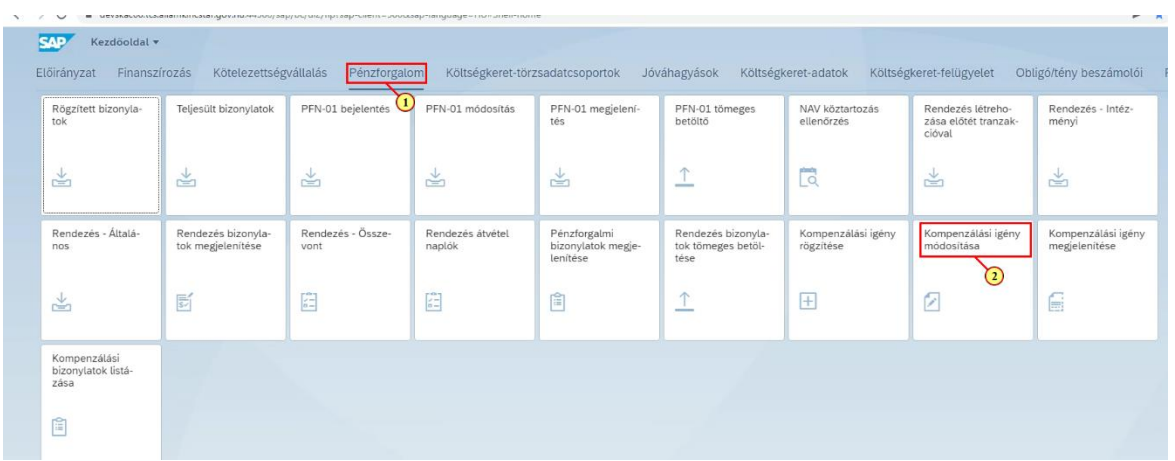

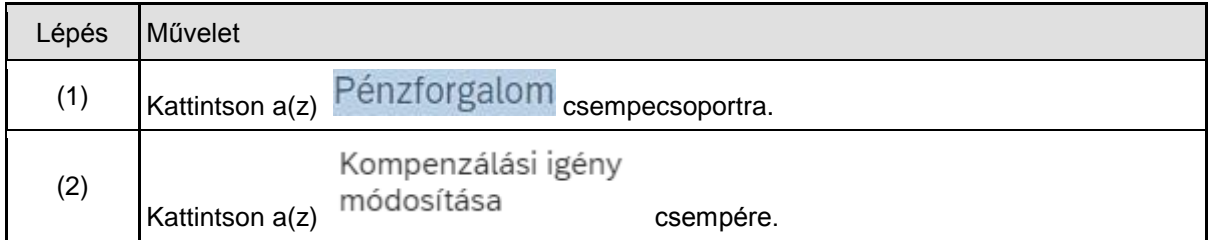

## **1.1. Kompenzálási bizonylat adatainak módosítása**

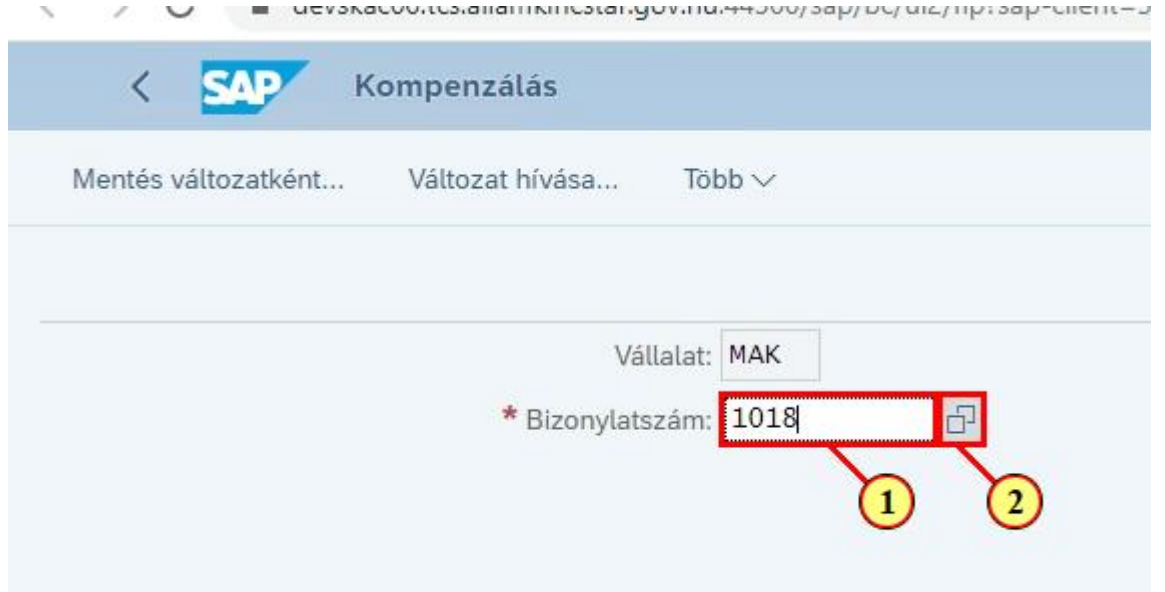

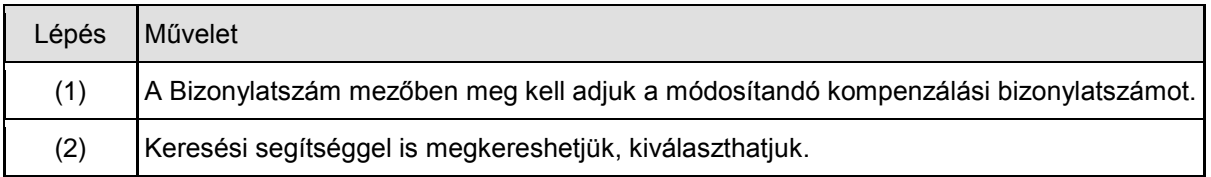

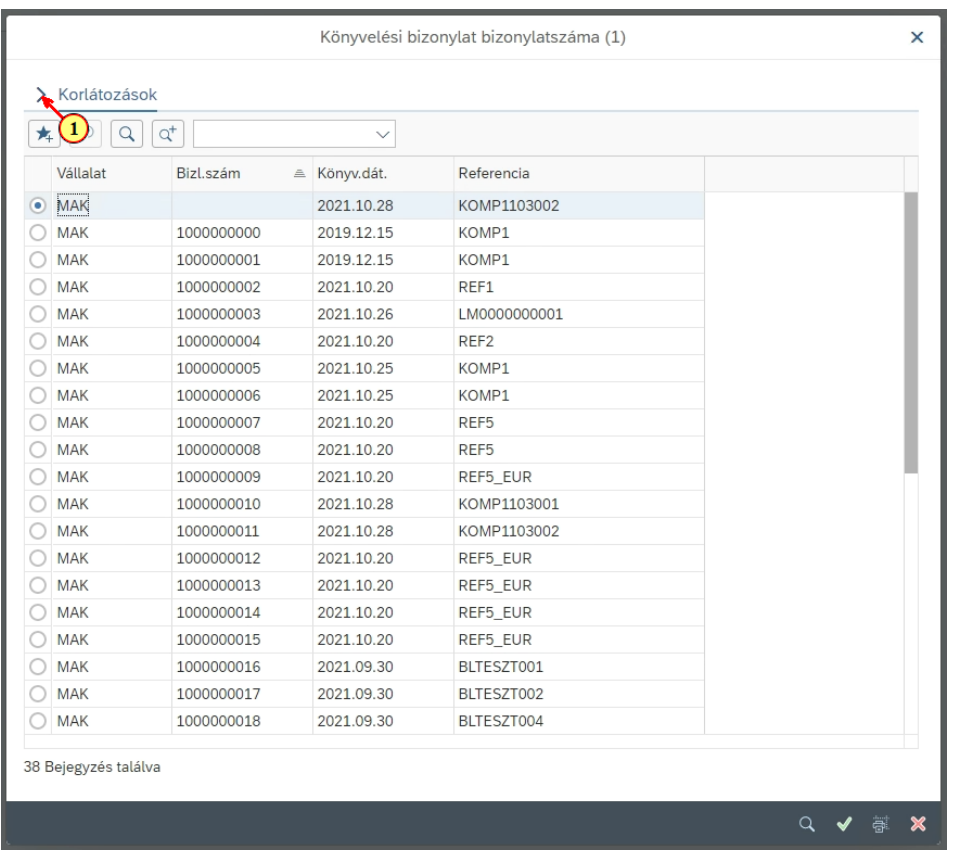

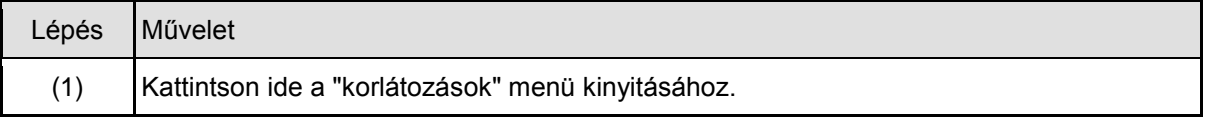

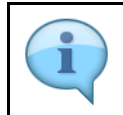

A megjelenő mezők segítségével szűkíthetjük a találati listát.

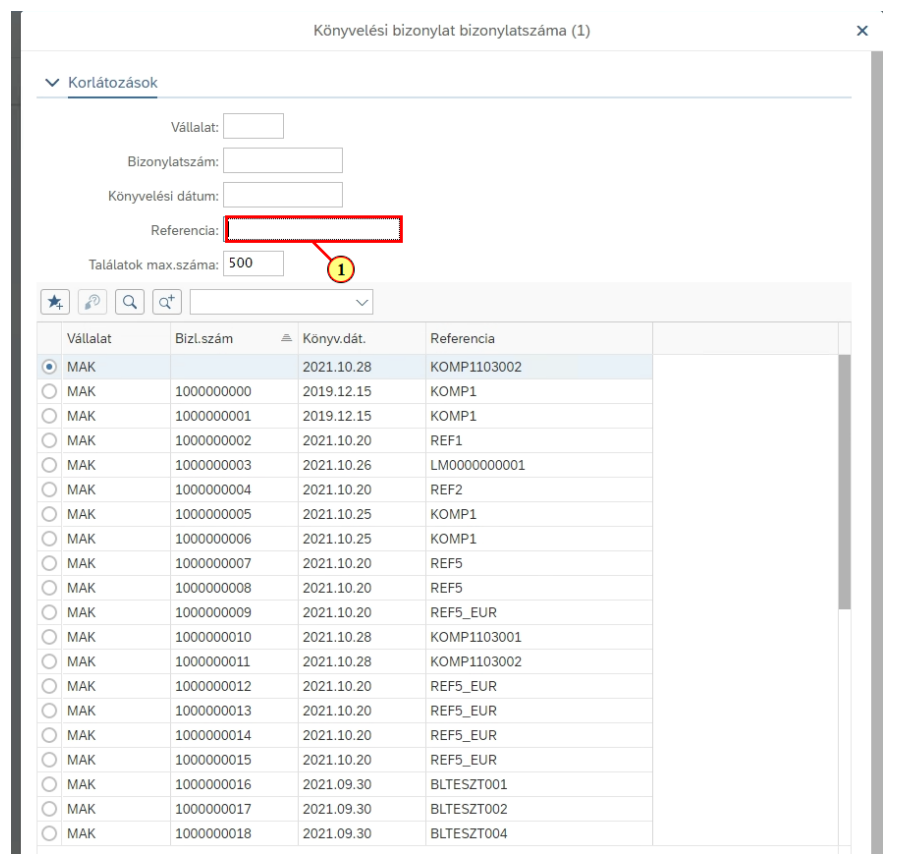

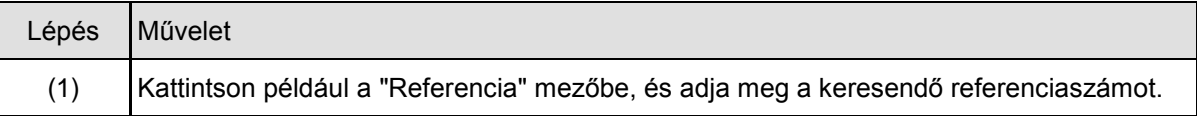

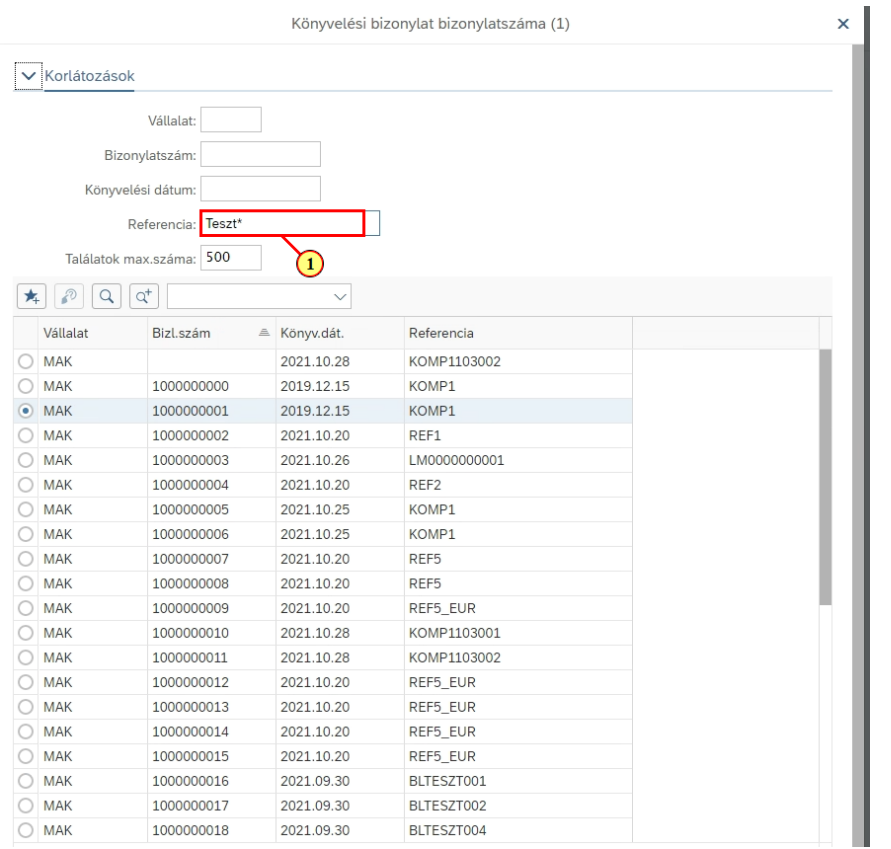

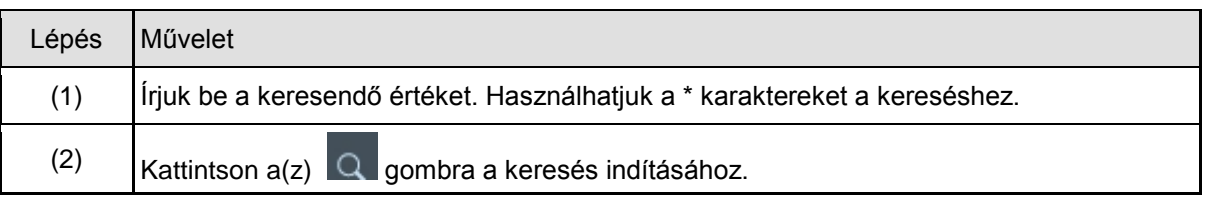

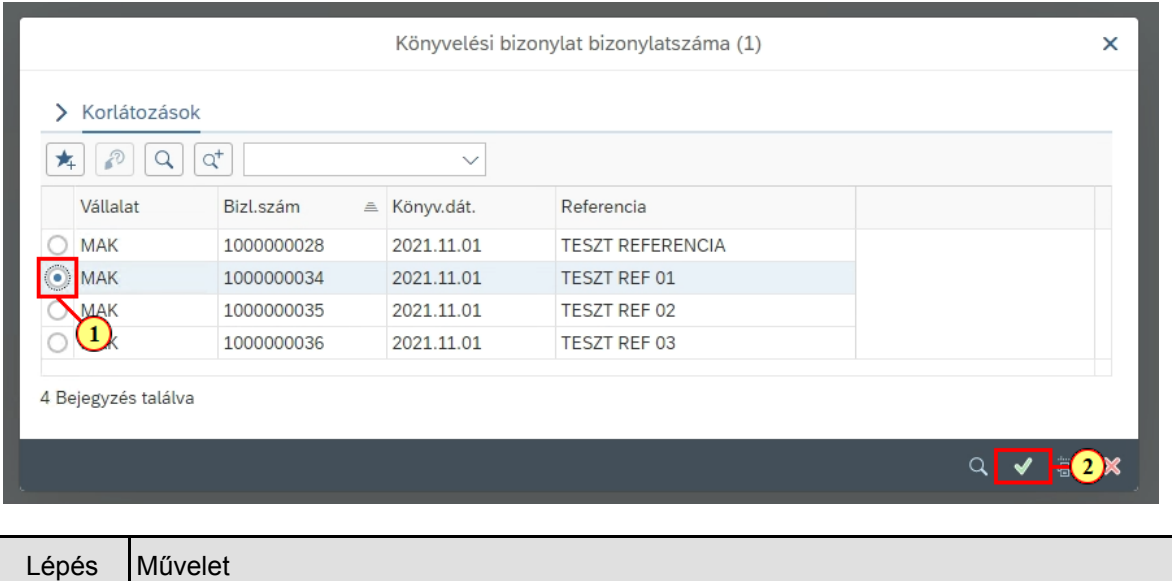

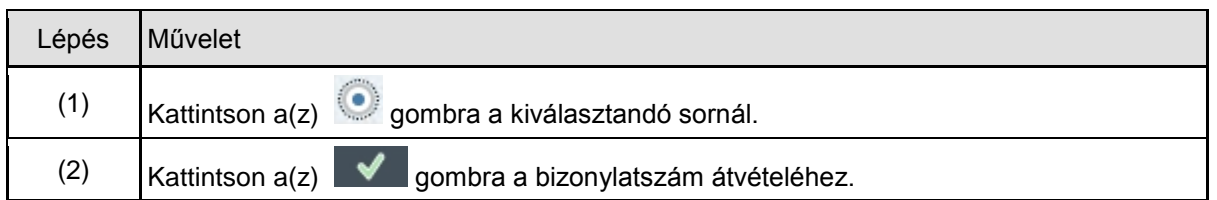

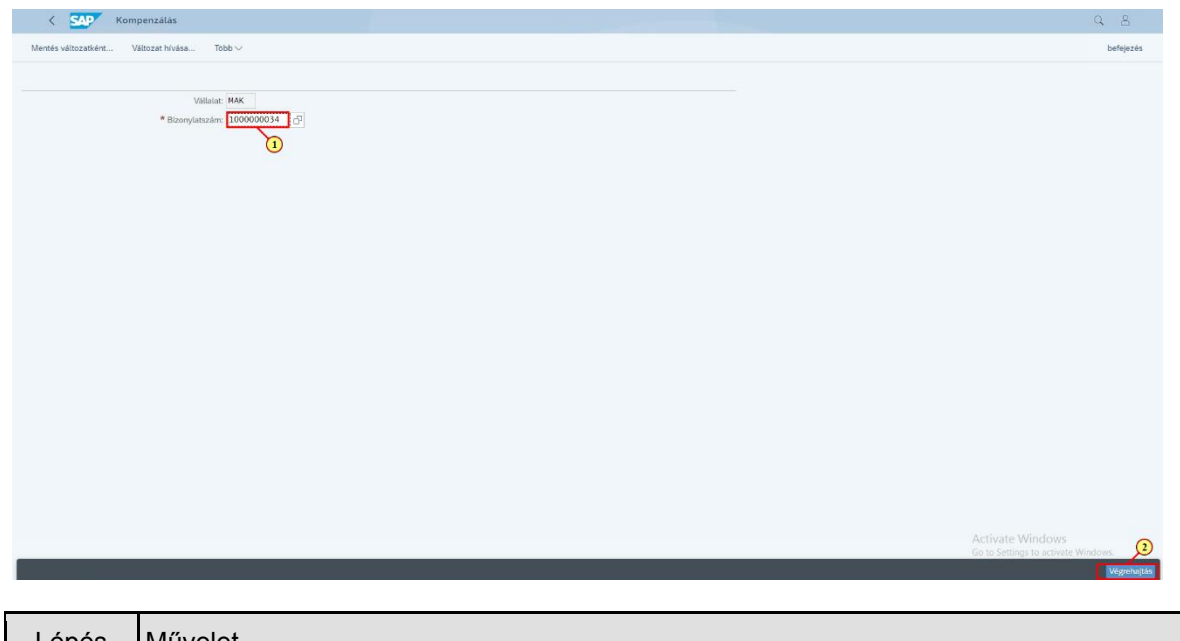

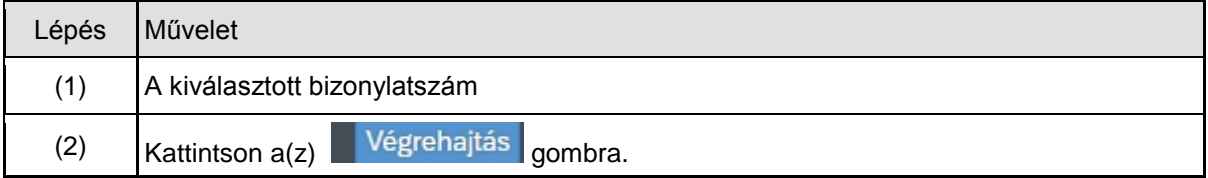

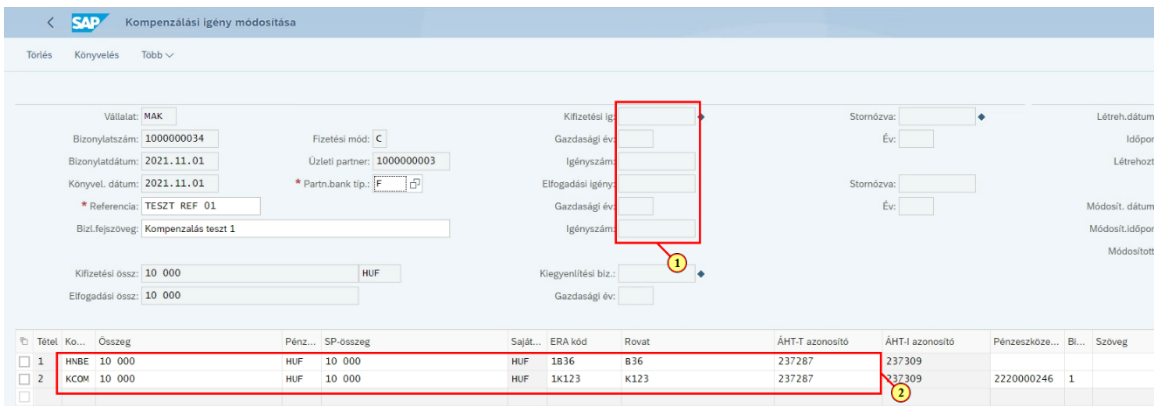

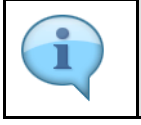

Ez a kompenzálási bizonylat még nem könyvelt, a mezők, adatok szerkeszthetők. A könyvelés, módosítás menete megegyezik a kompenzálás rögzítésekor bemutatott lépésekkel.

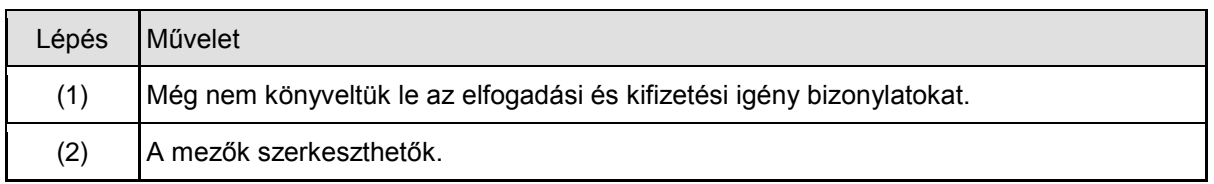

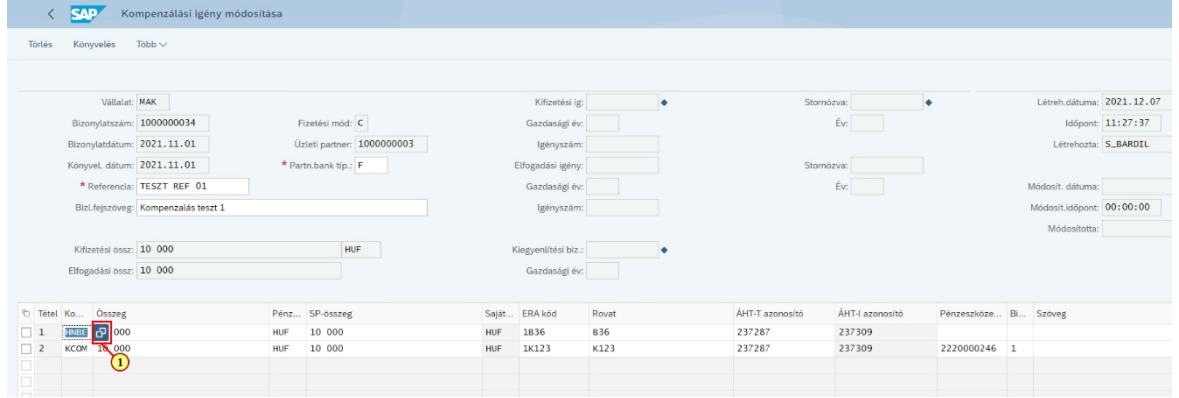

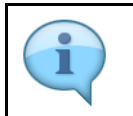

A következő lépésekben módosítjuk a bizonylatot, a hivatkozás nélküli bevétel sort felülírjuk, és egy Követelés bizonylatszámra fogunk hivatkozni.

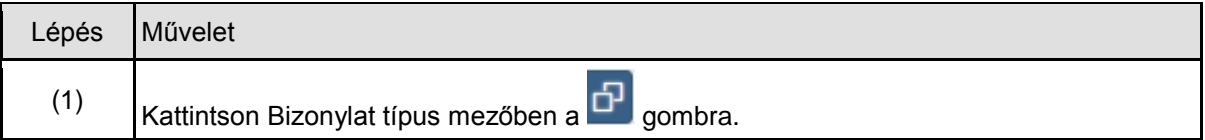

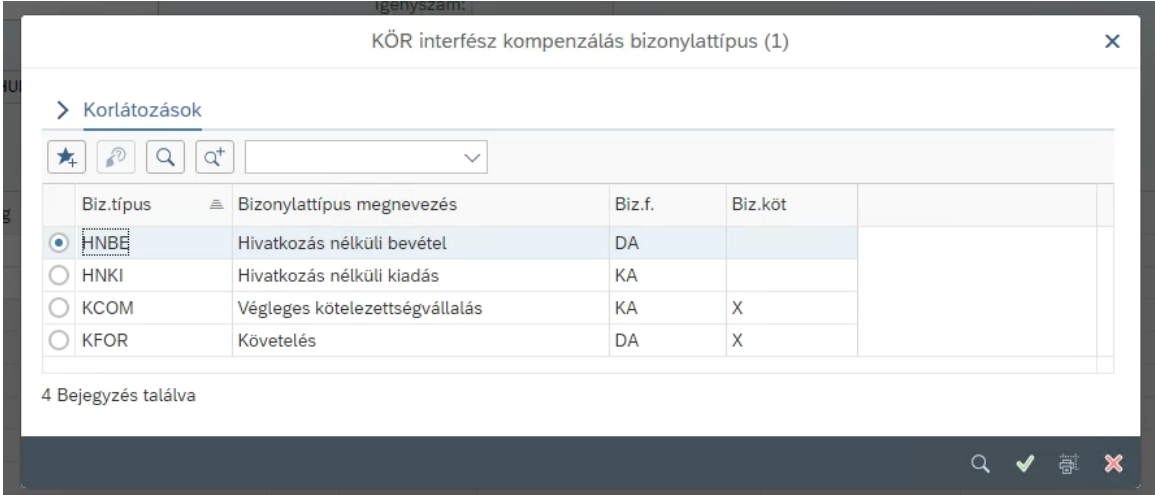

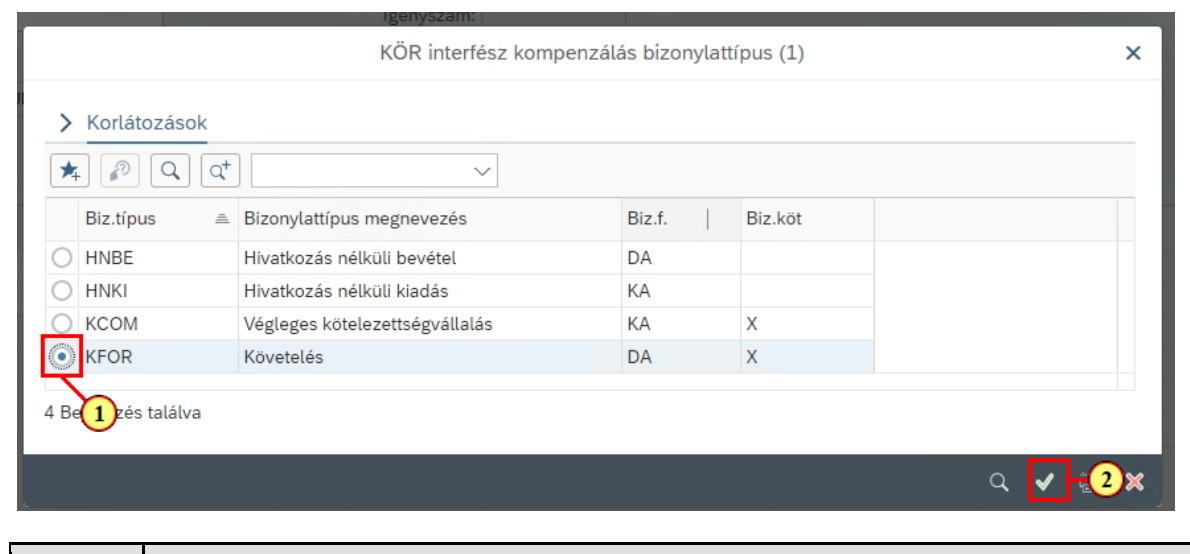

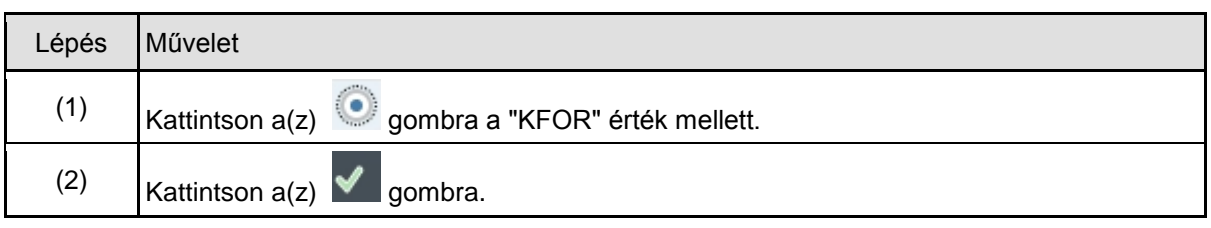

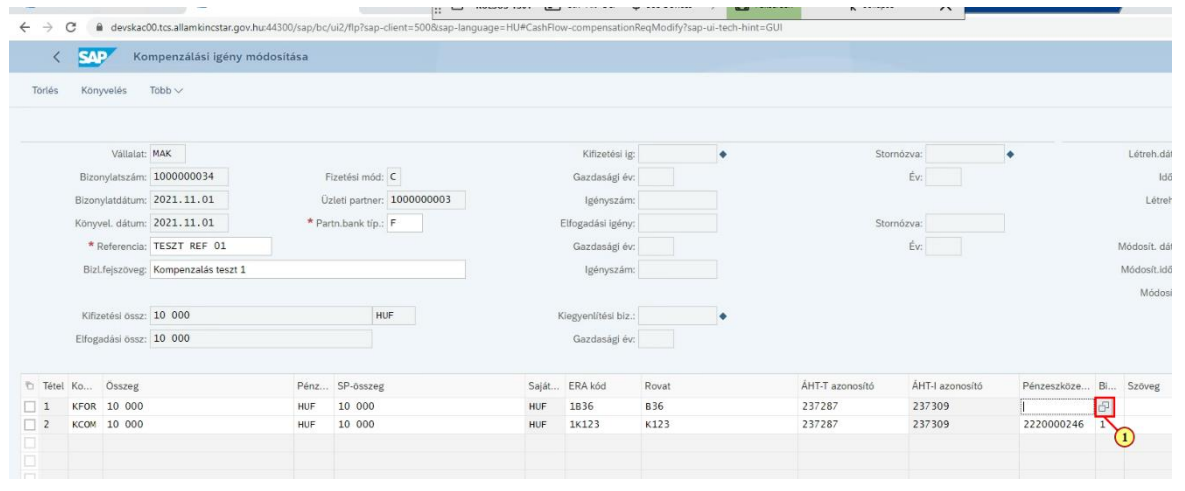

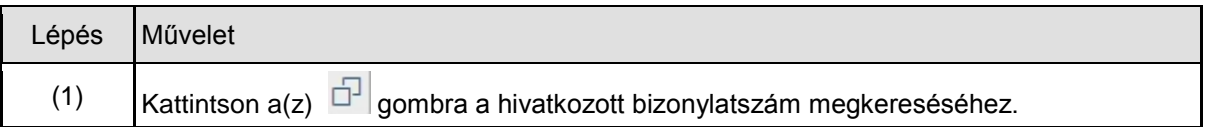

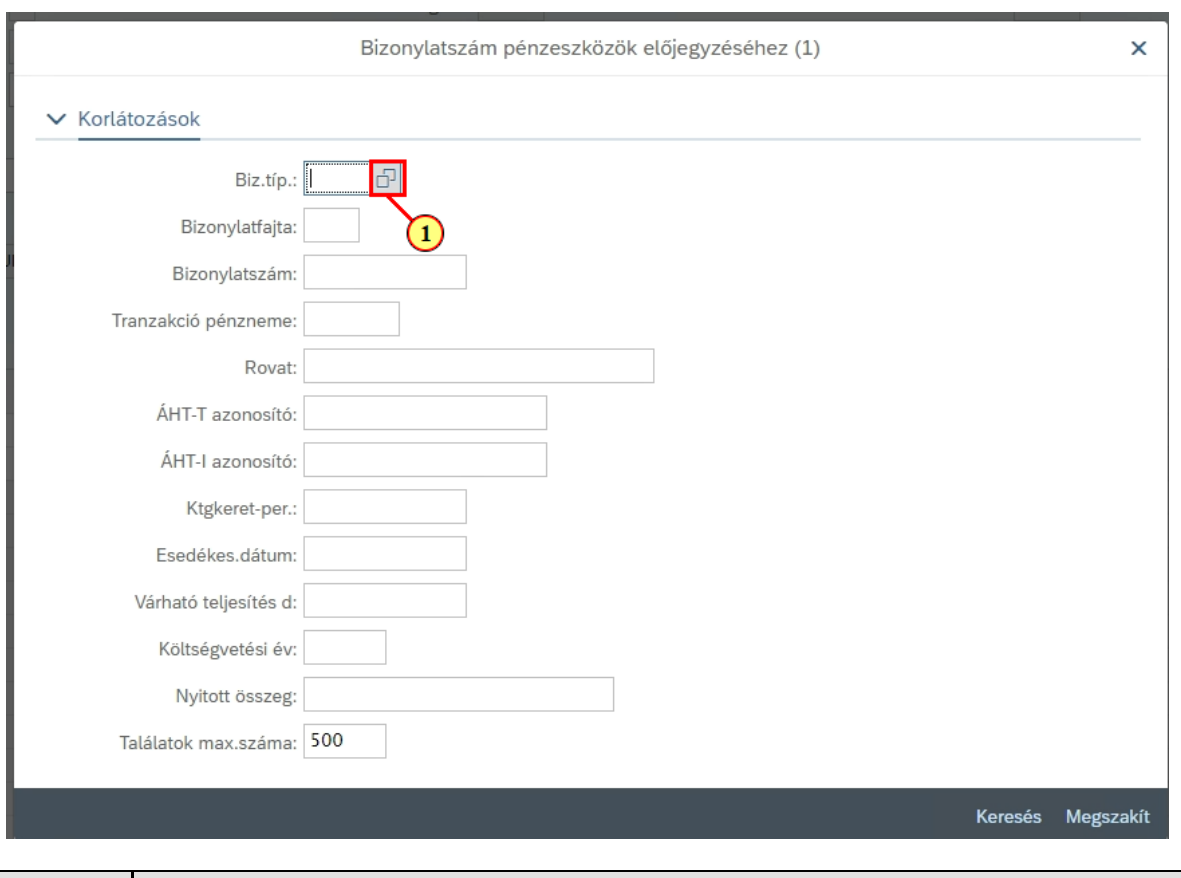

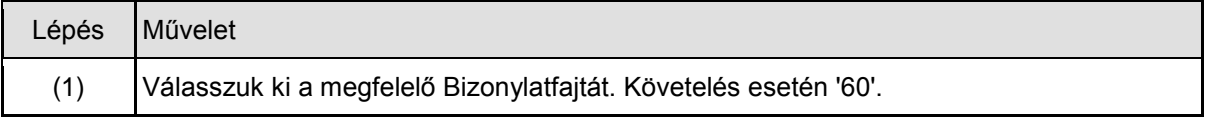

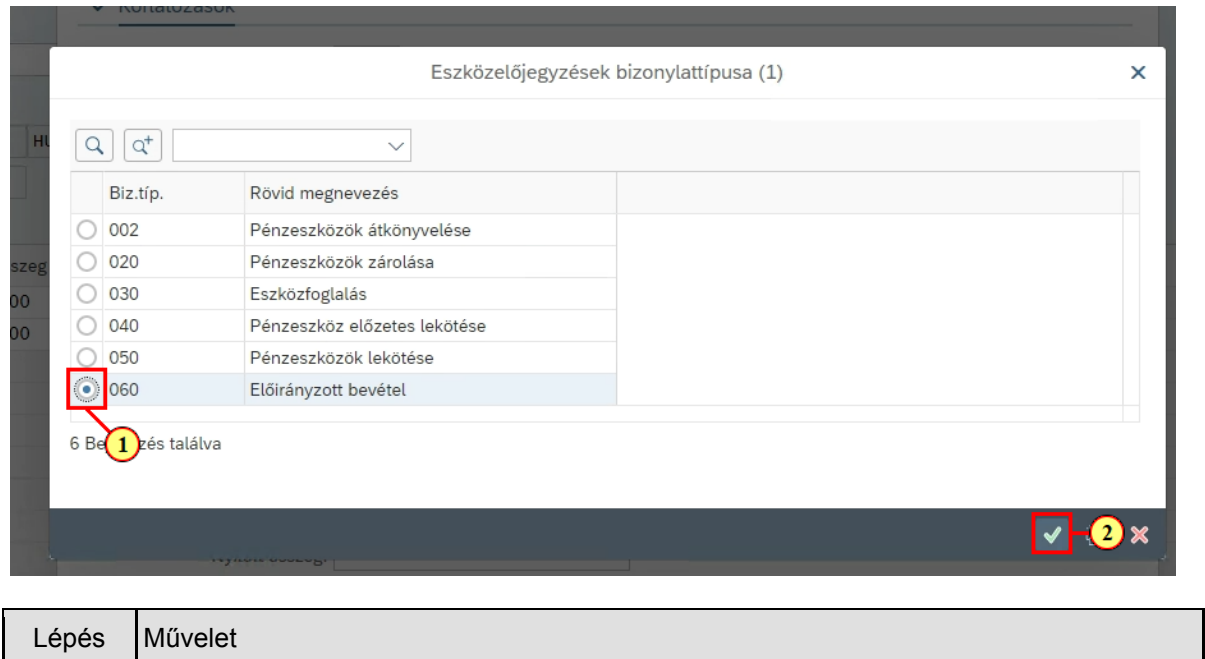

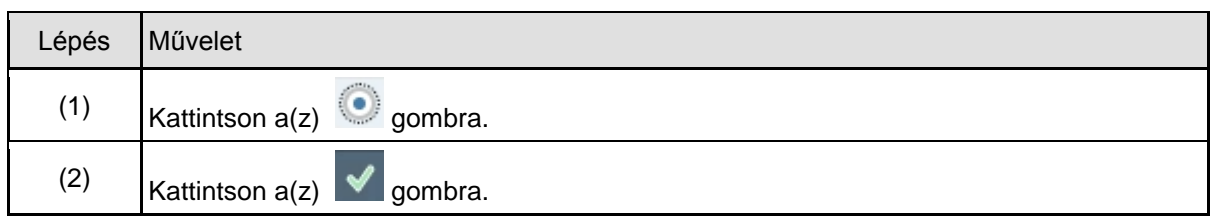

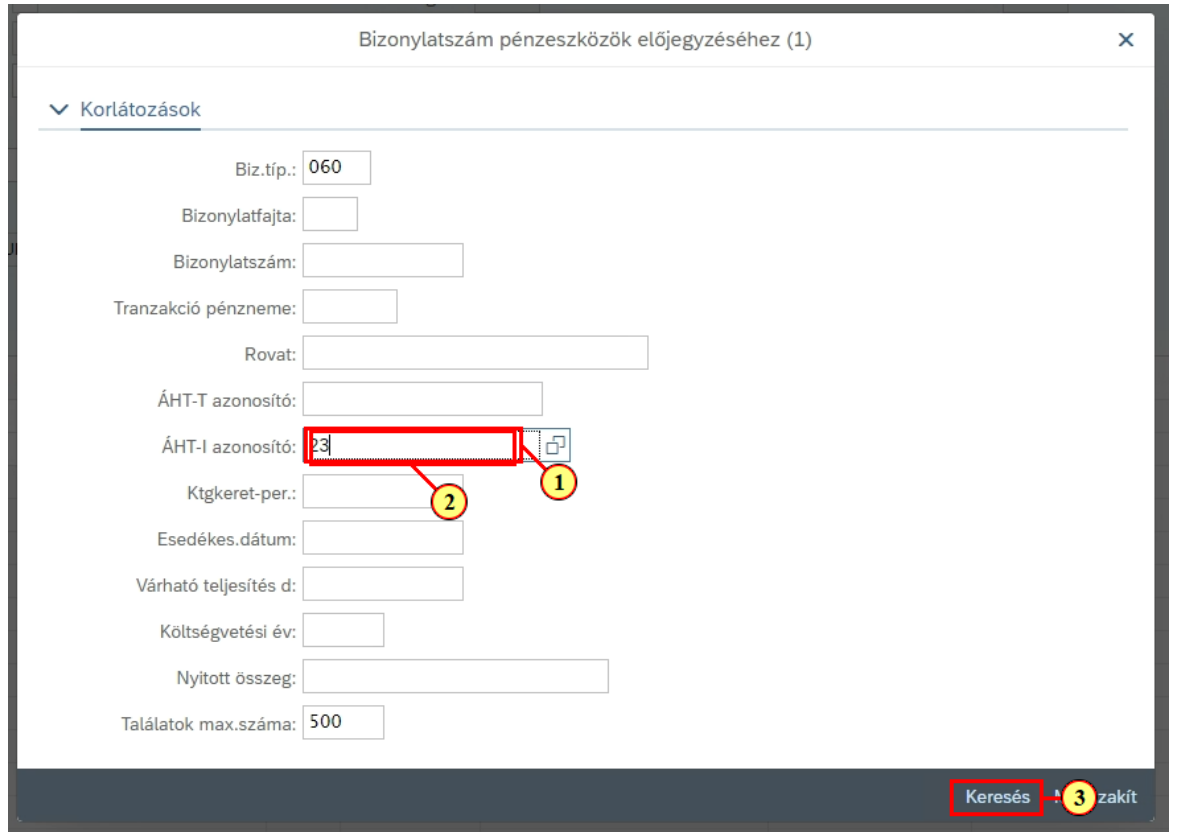

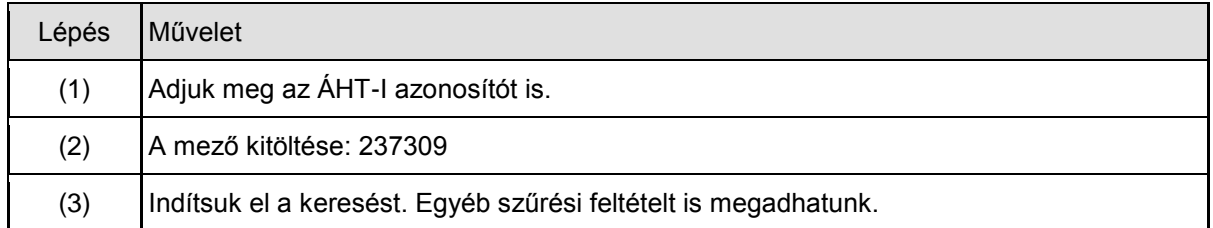

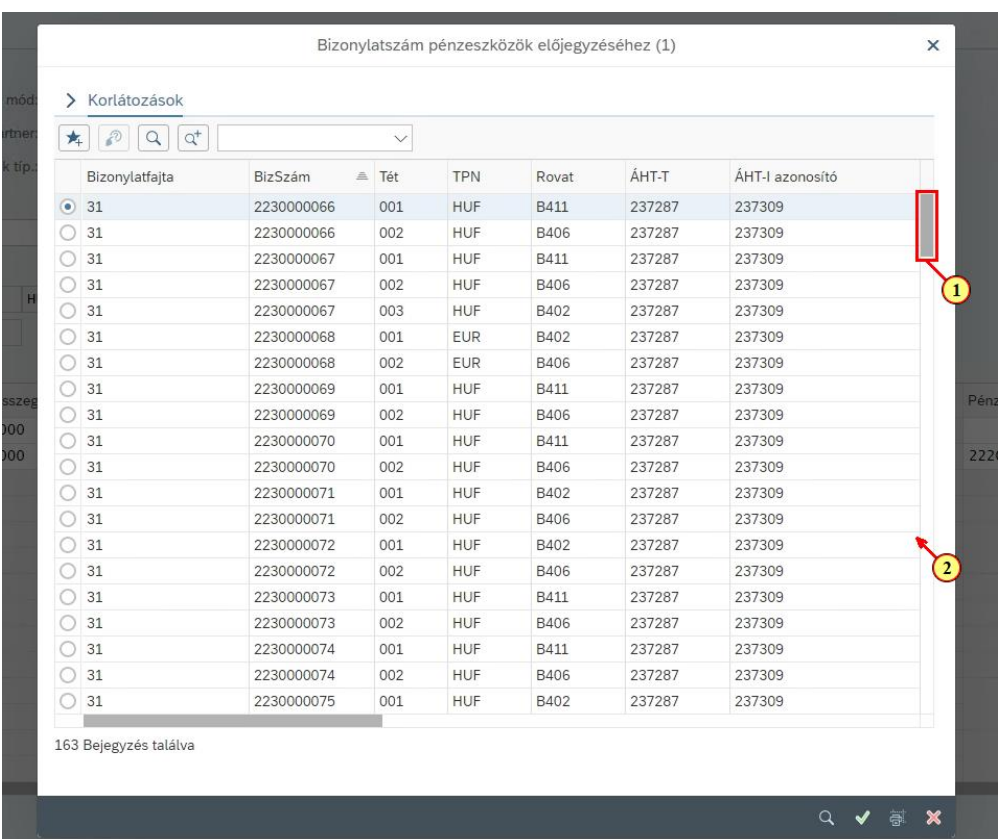

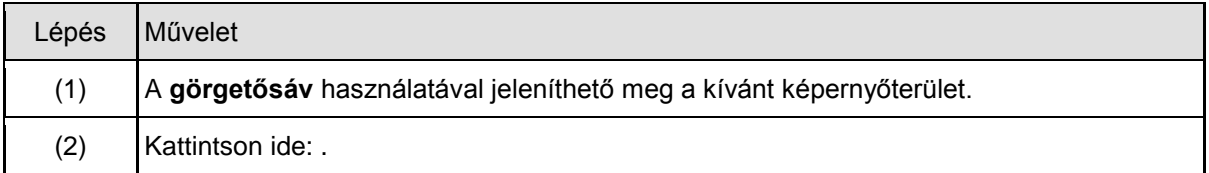

(2) Kattintson  $a(z)$   $\blacktriangleright$  gombra.

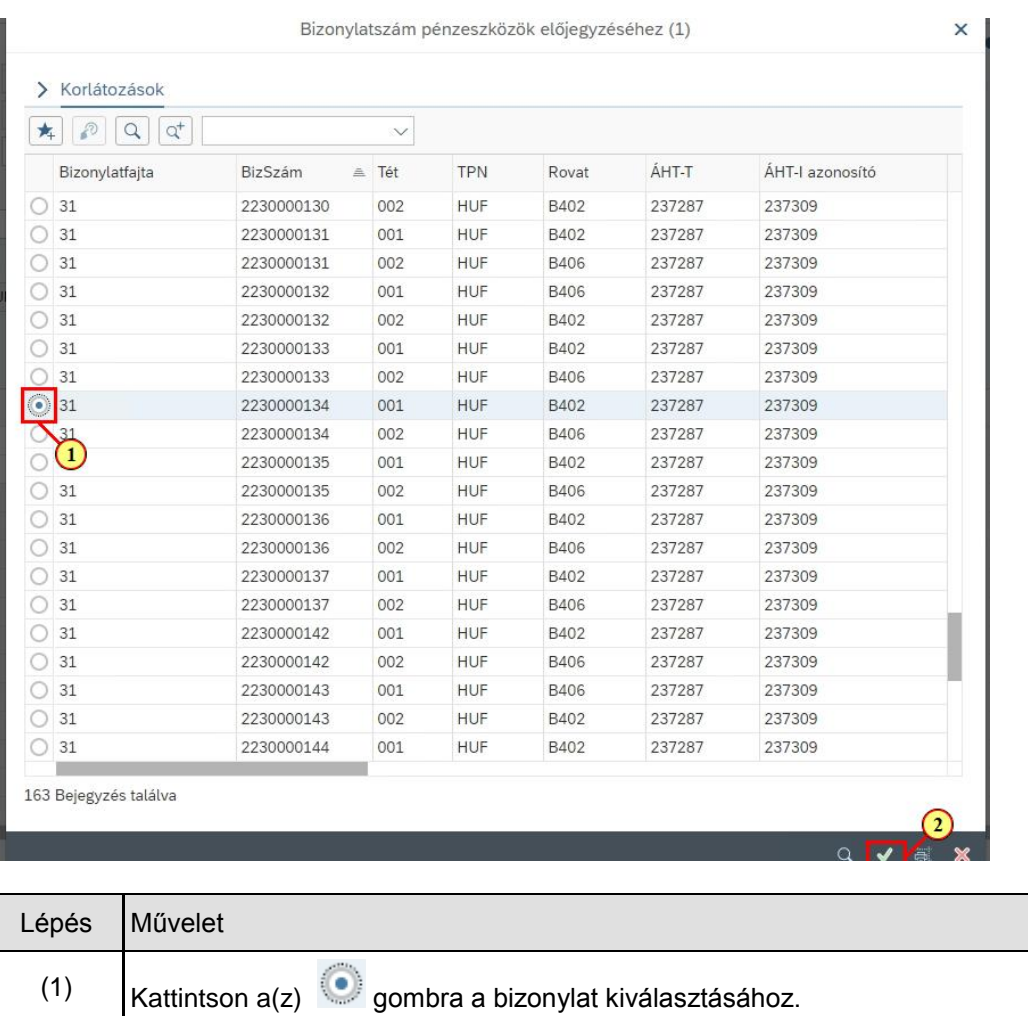

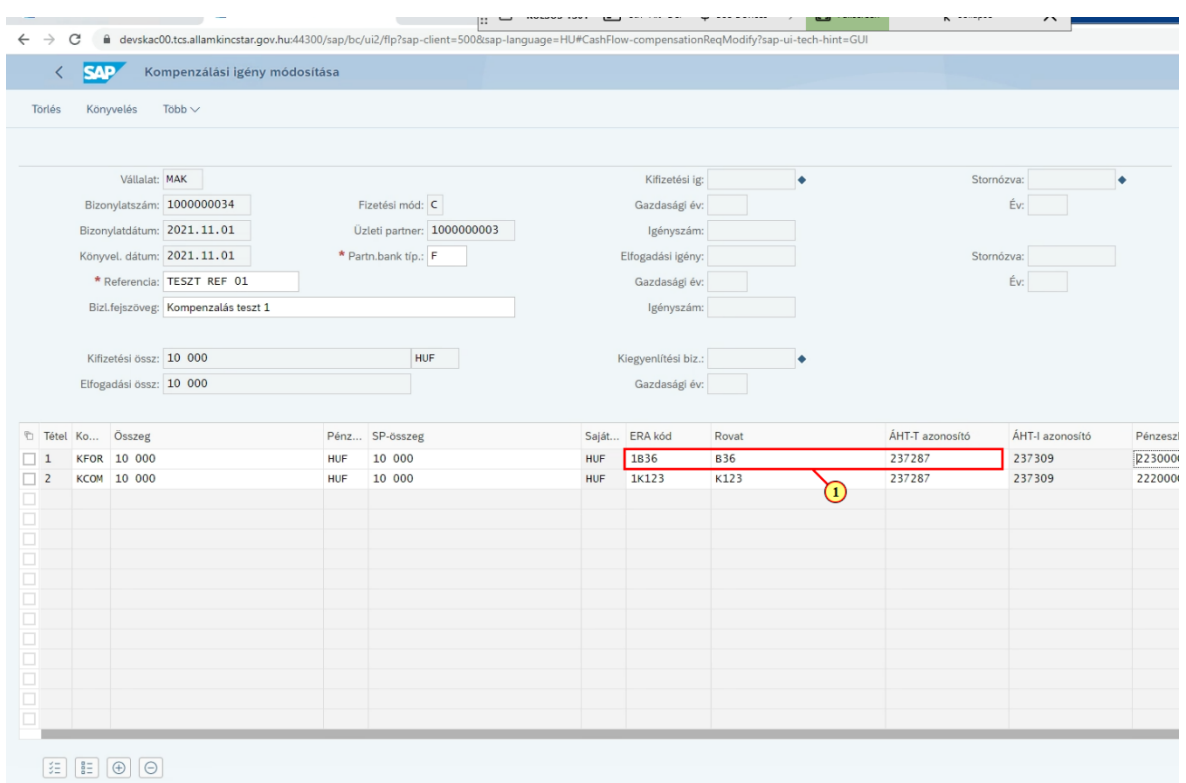

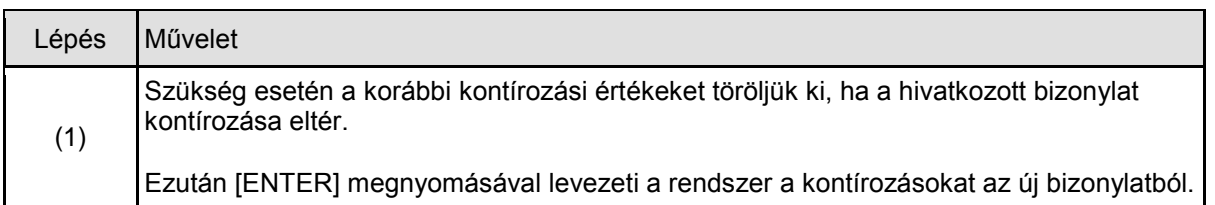

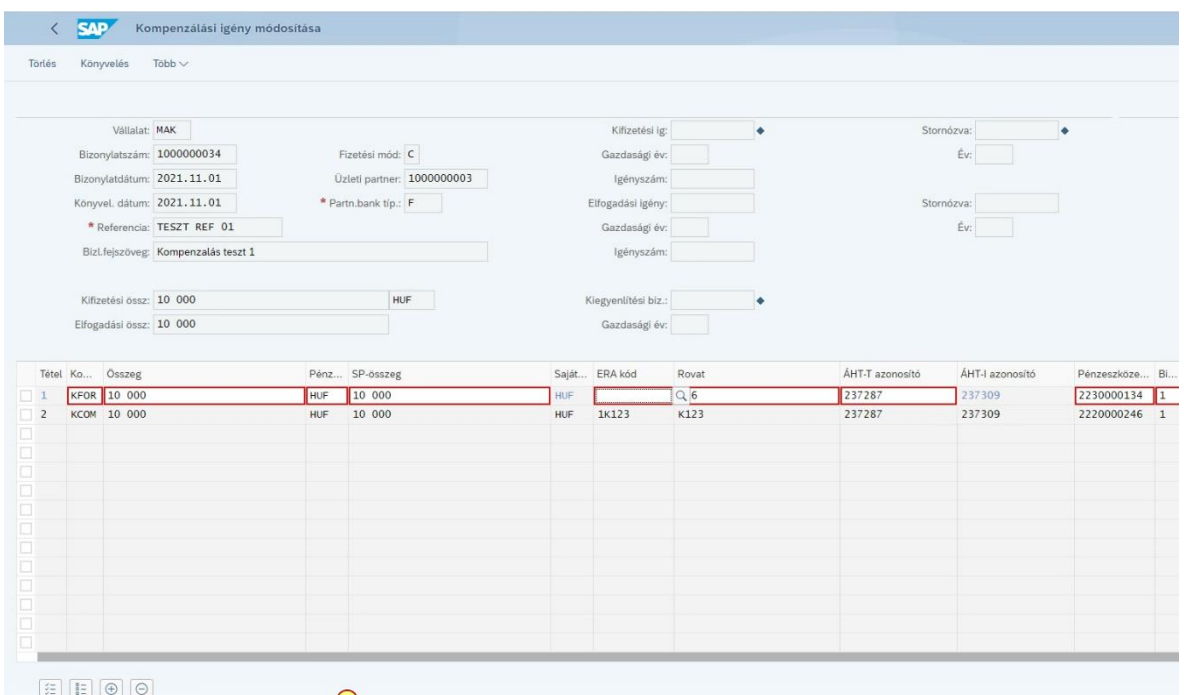

 $\Omega$ **CO** B36 royat eltér a 2230000134/001 hiv biz, royattól (B402

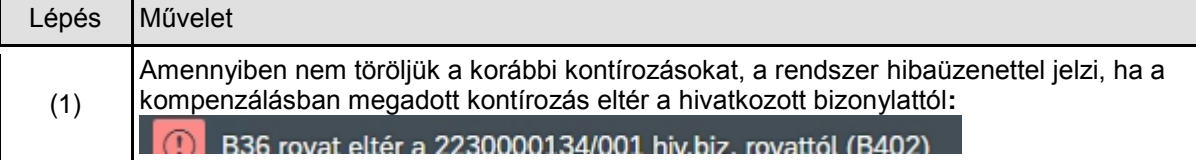

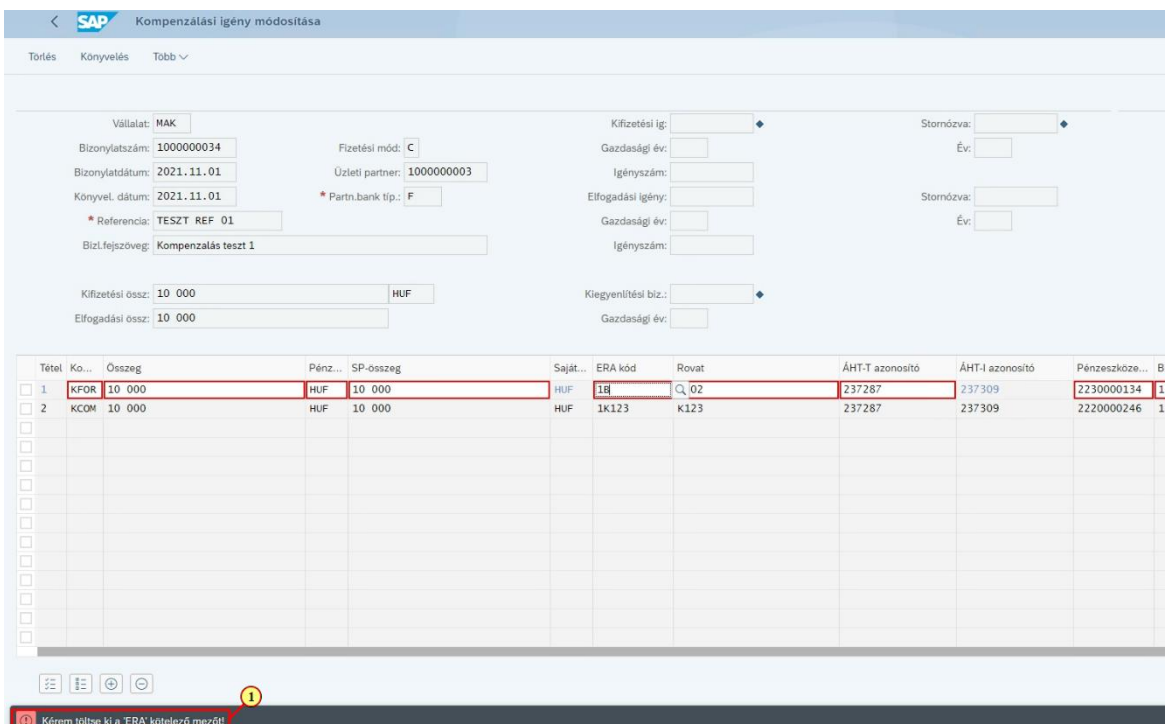

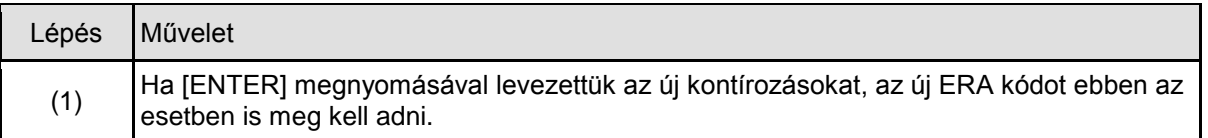

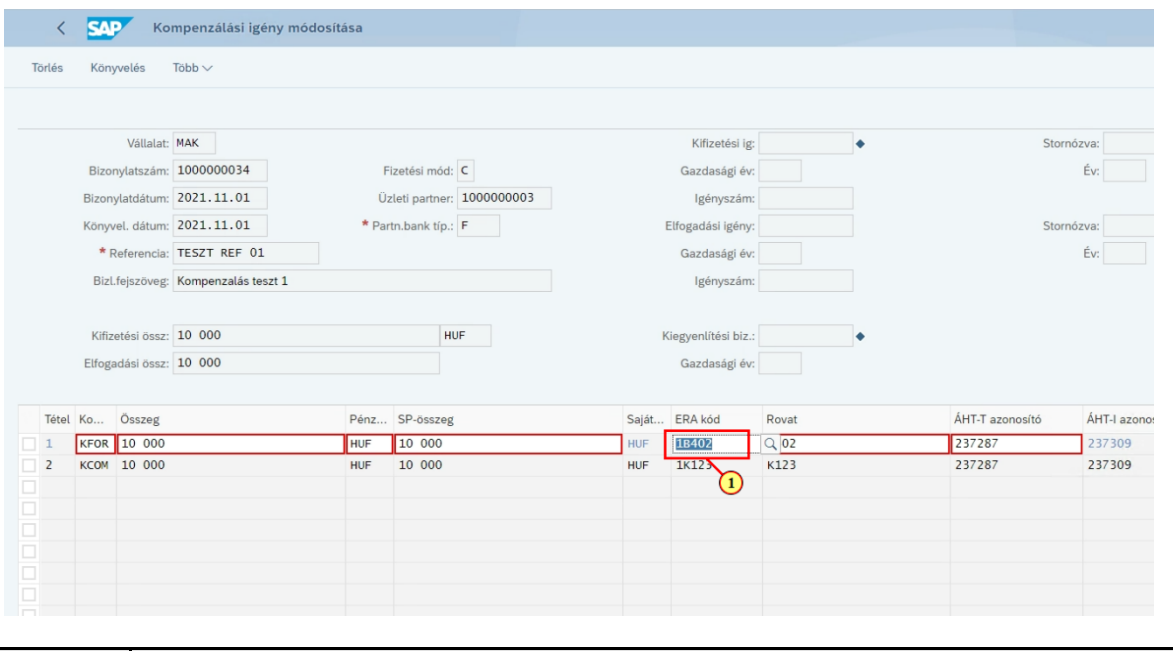

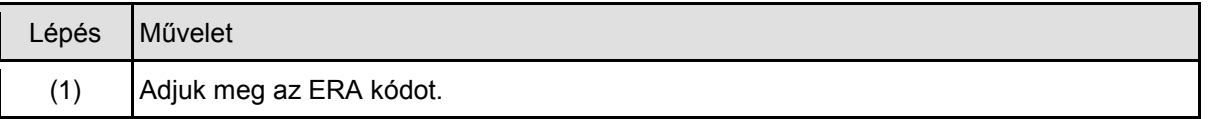

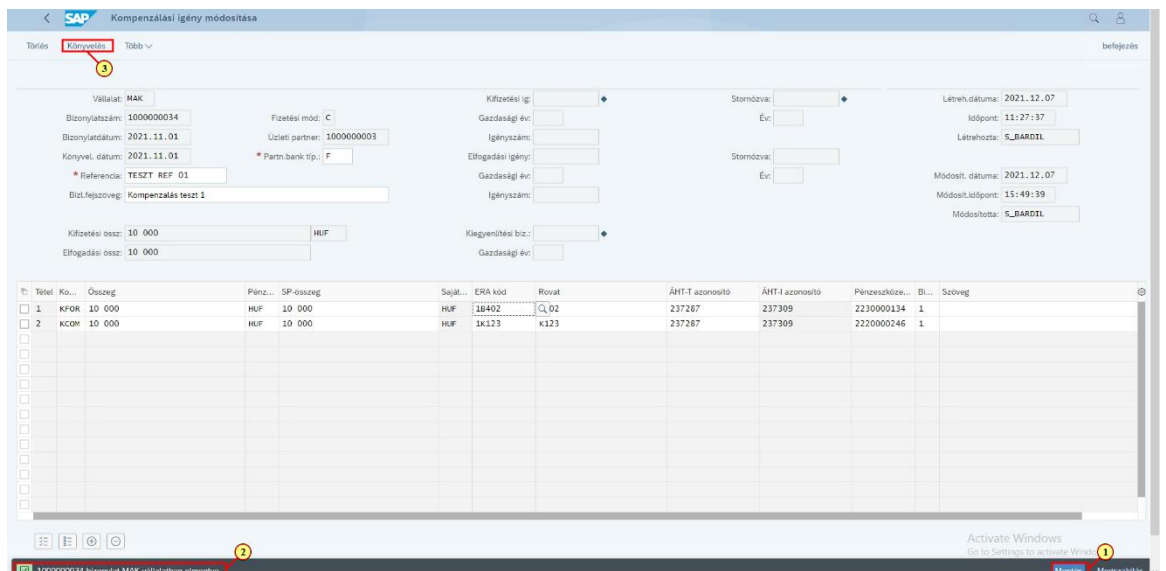

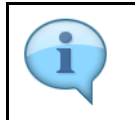

Ha elvégeztük a módosításokat, elmenthetjük a bizonylatot. Ezután a könyvelési bizonylatokat is létrehozhatjuk.

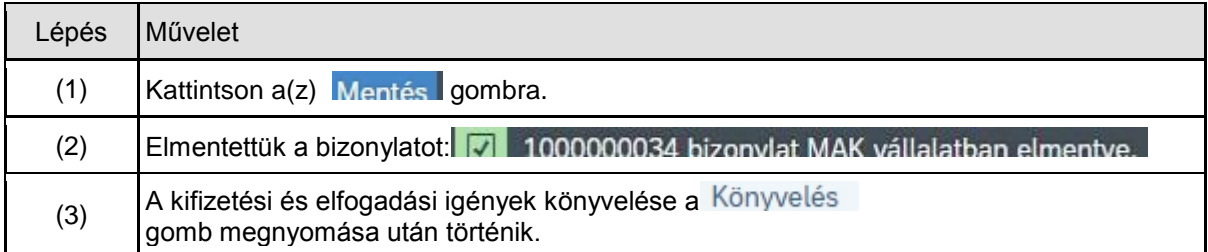

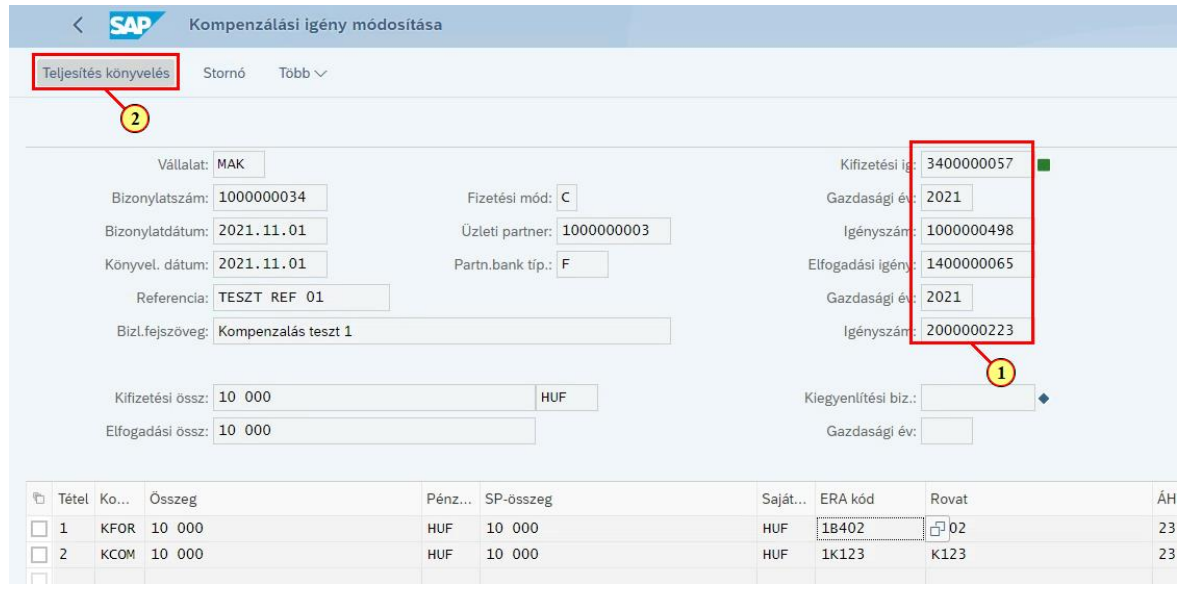

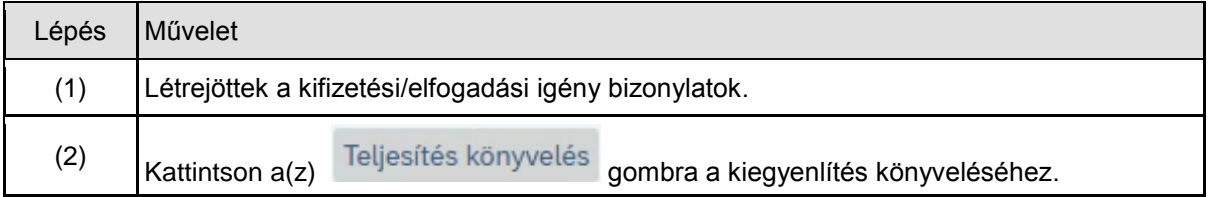

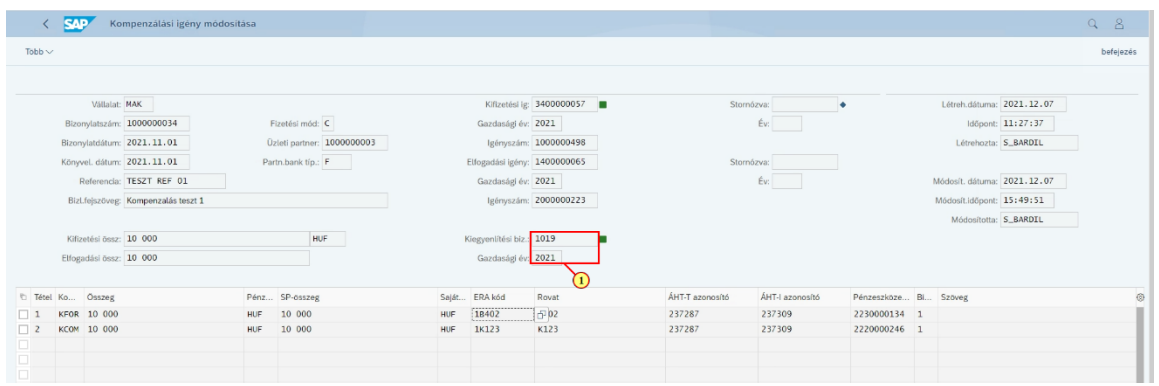

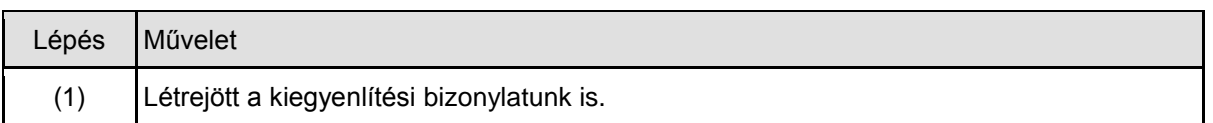

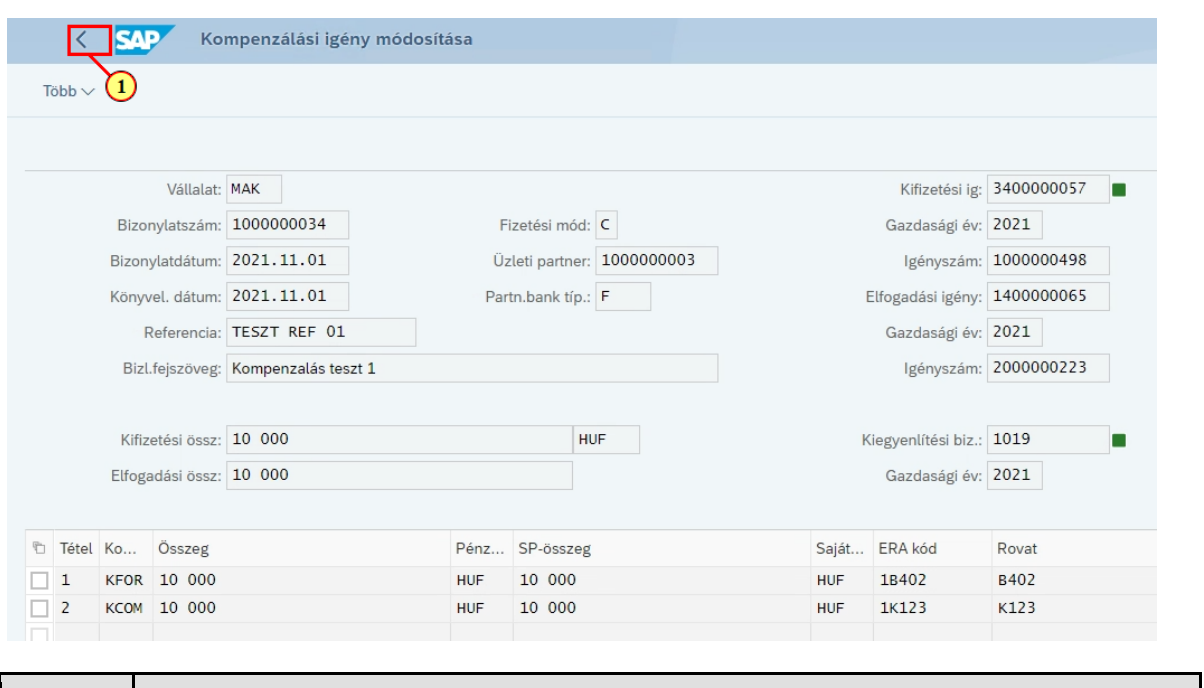

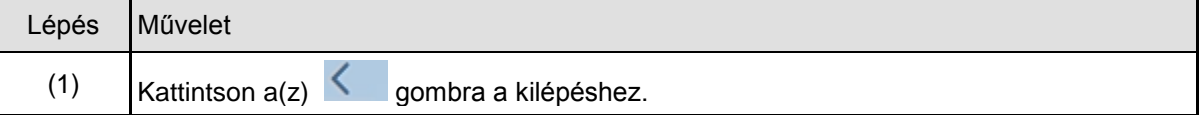

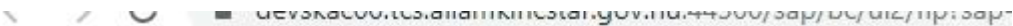

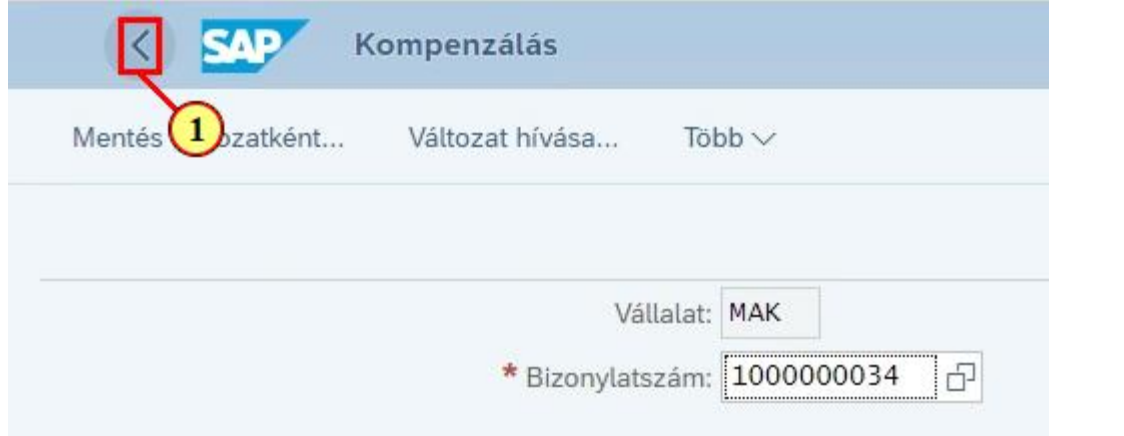

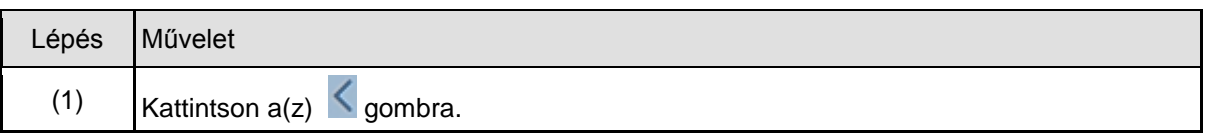

### **1.2. Utólagos könyvelés, sztornózás**

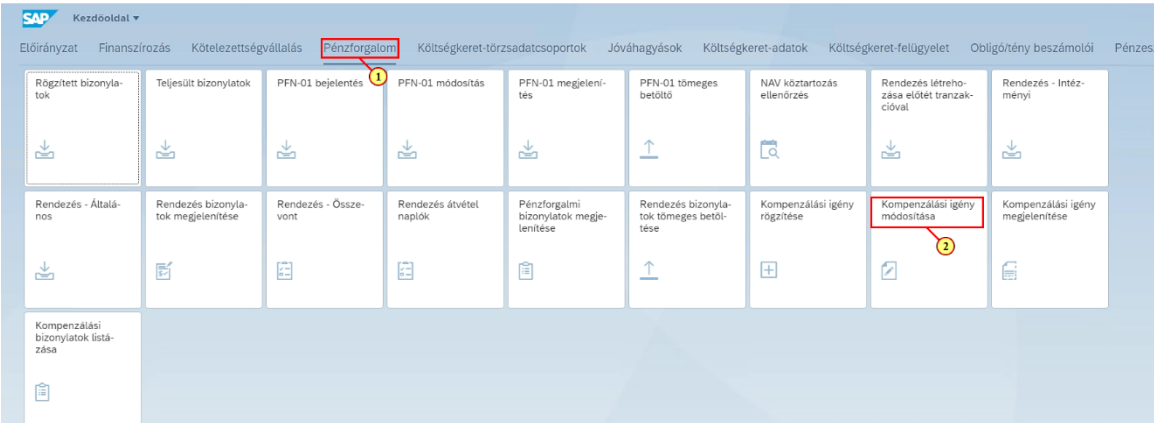

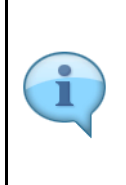

Ha egy kompenzálási bizonylatot még a teljesítés könyvelése nélkül mentettünk, a módosítás funkcióval tudjuk ezt utólag könyvelni. Ugyanezzel a funkcióval a bizonylatot sztornózhatjuk is.

A bizonylat e státuszában az adatokon viszont már nem tudunk módosítani.

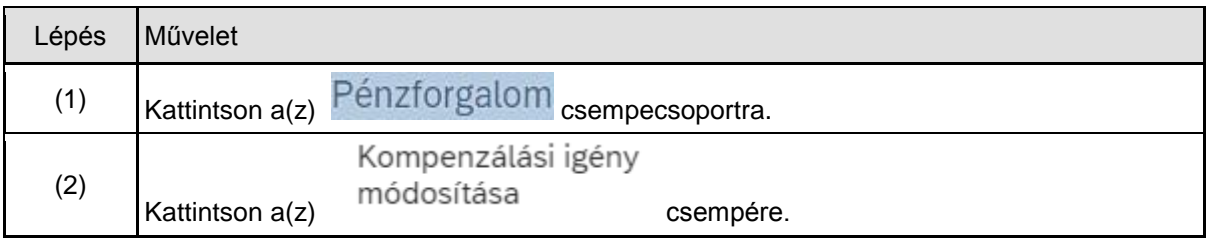

uevakauuvitualaillaillisillualaisyyvillua-havvyaapylvyluisyillpiaap-uleitt-a

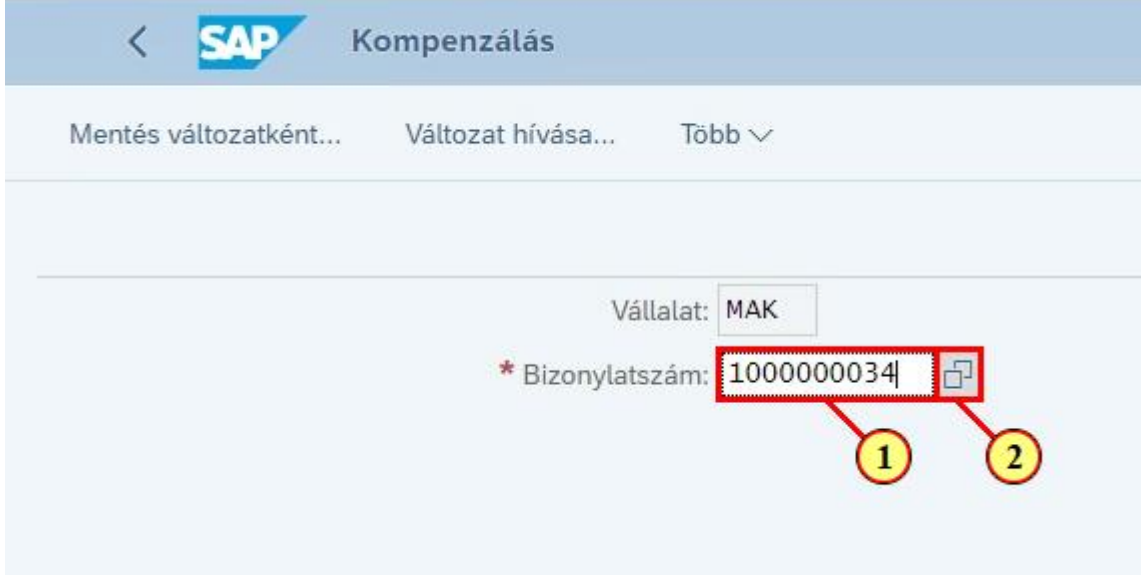

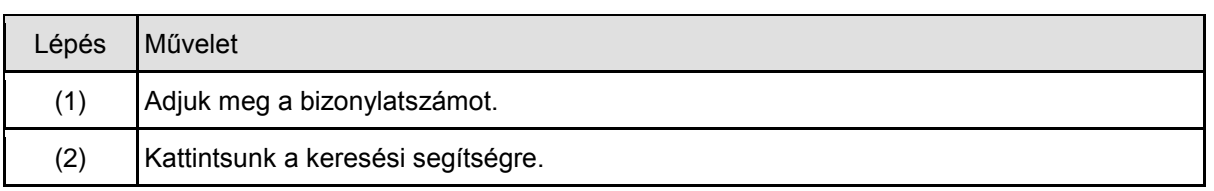

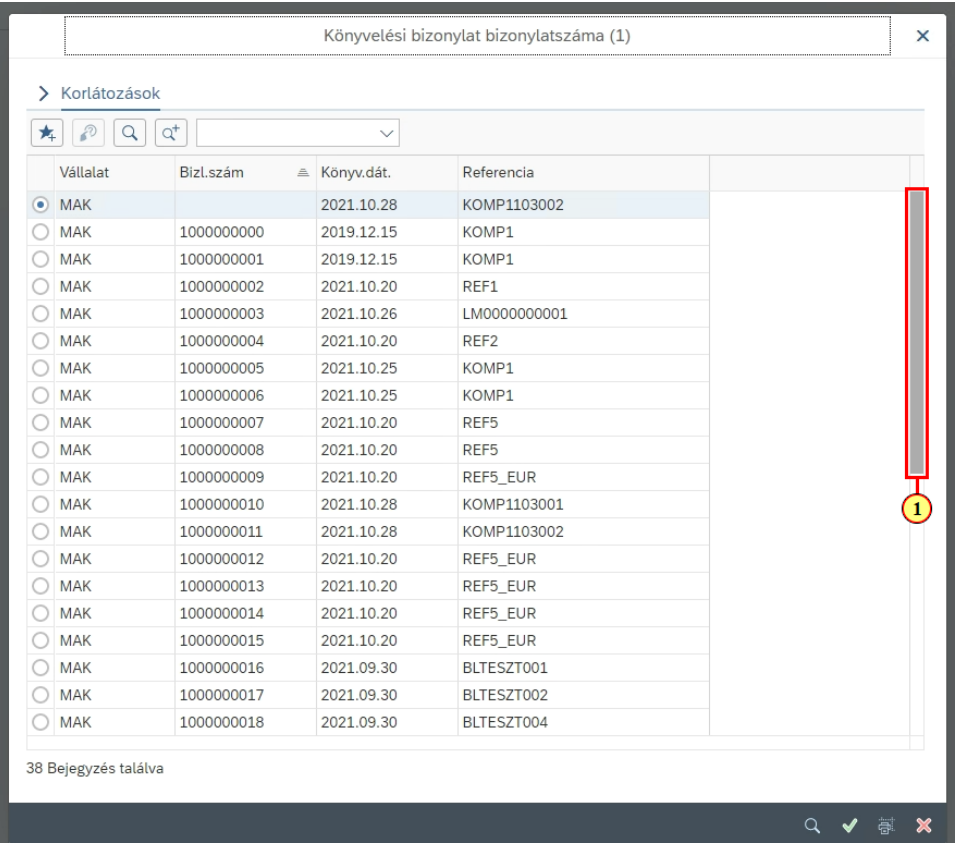

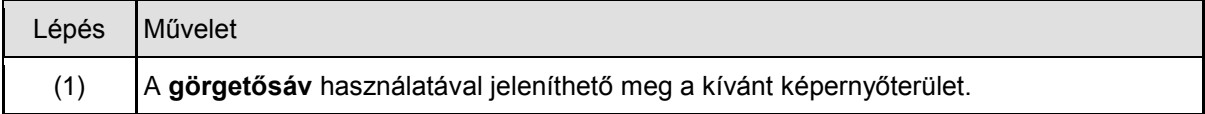

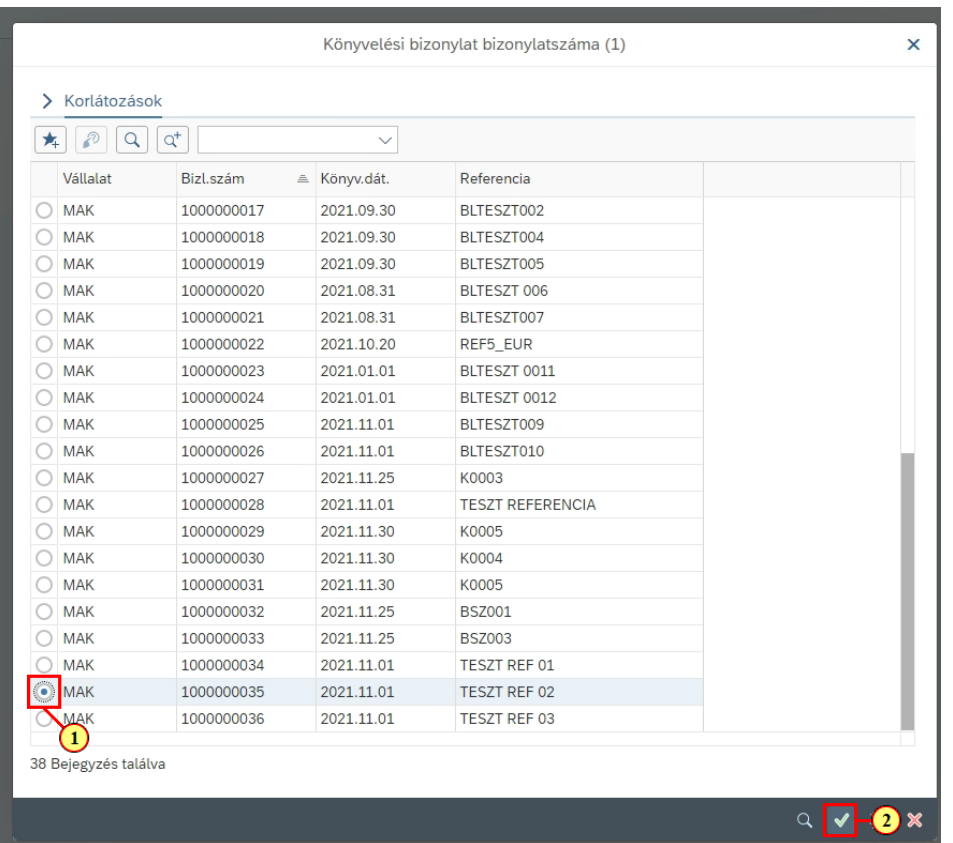

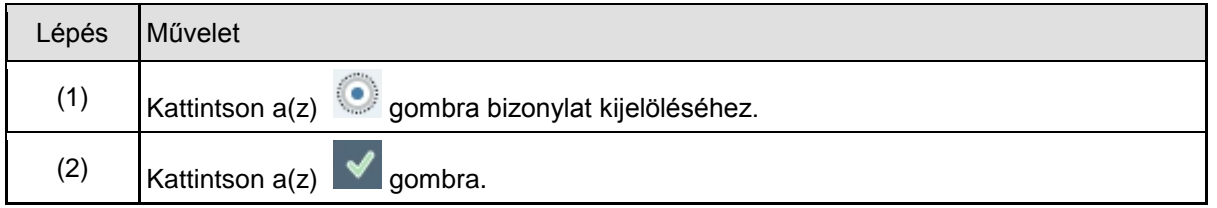

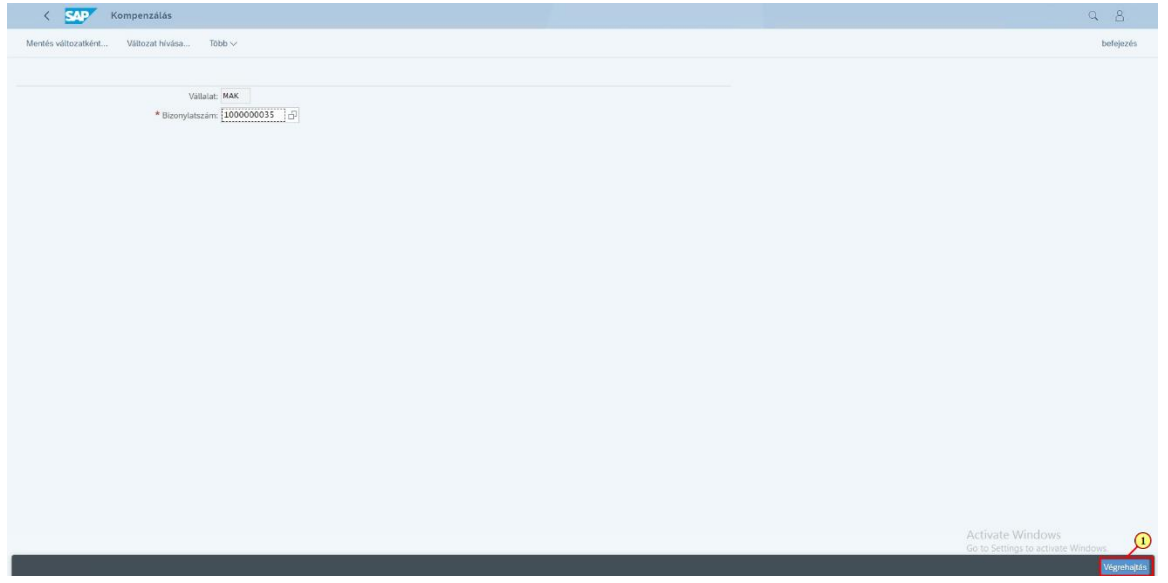

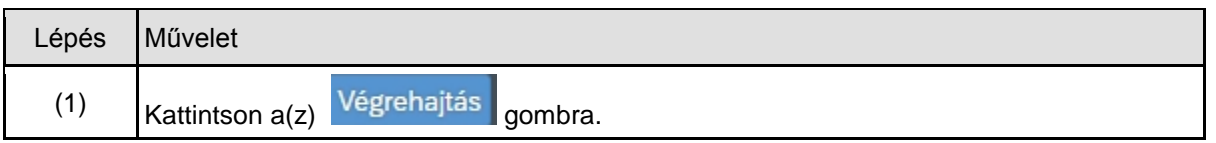

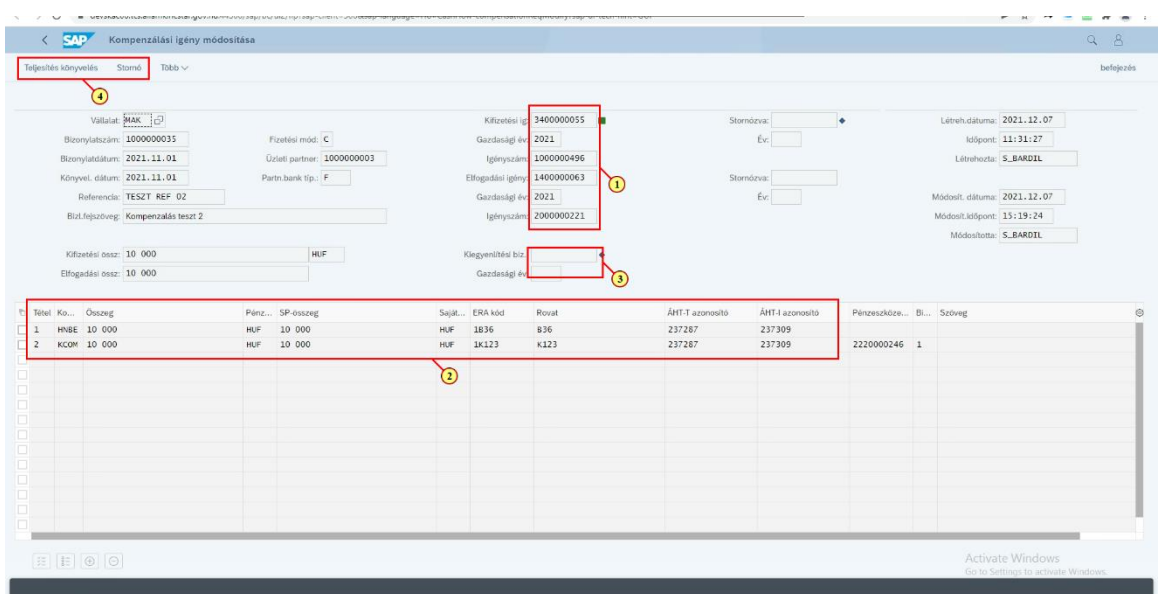

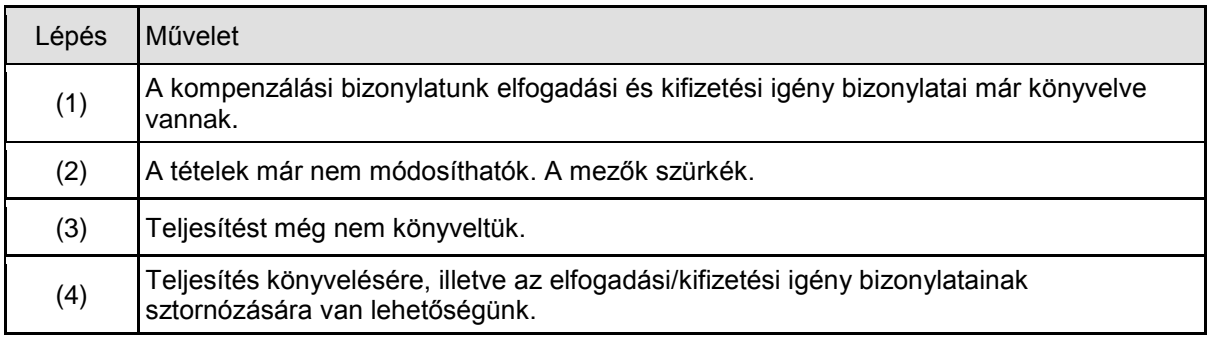

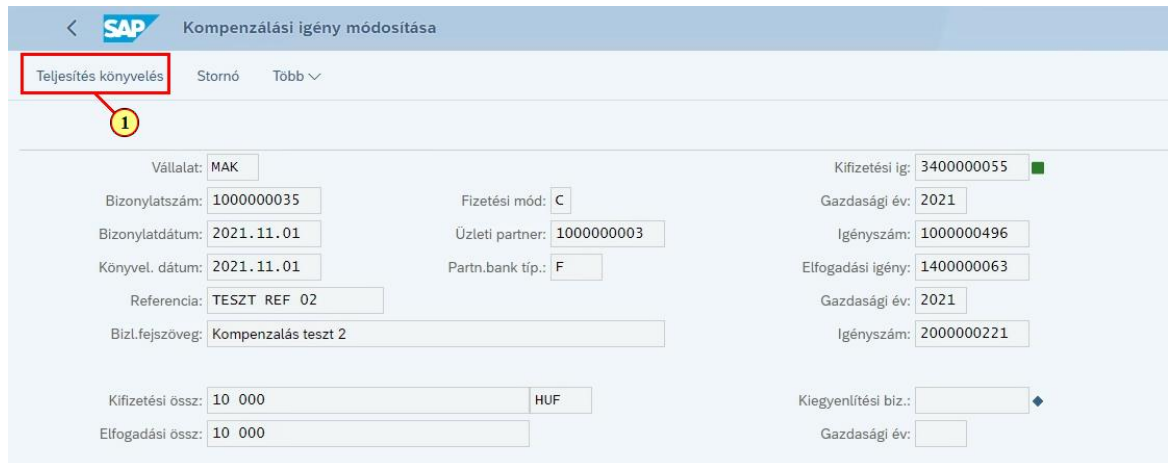

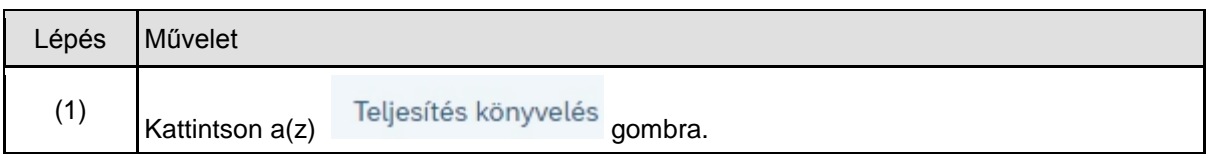

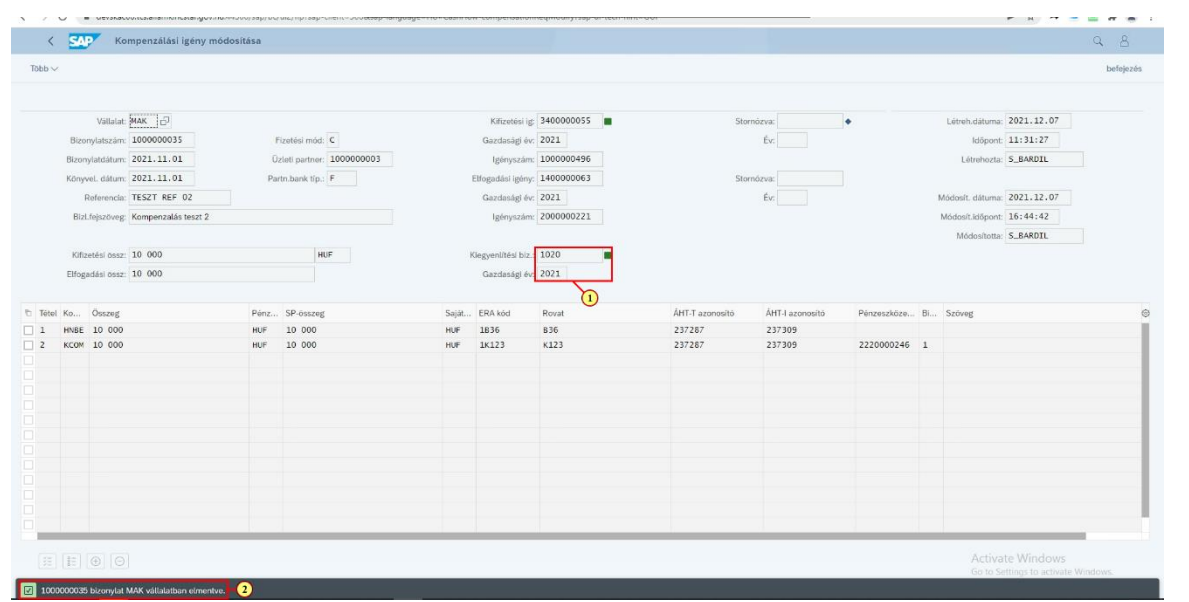

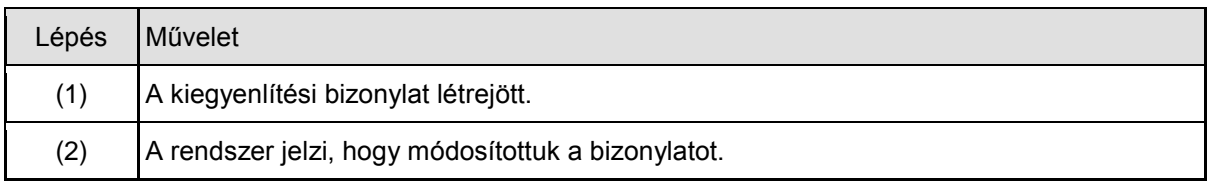

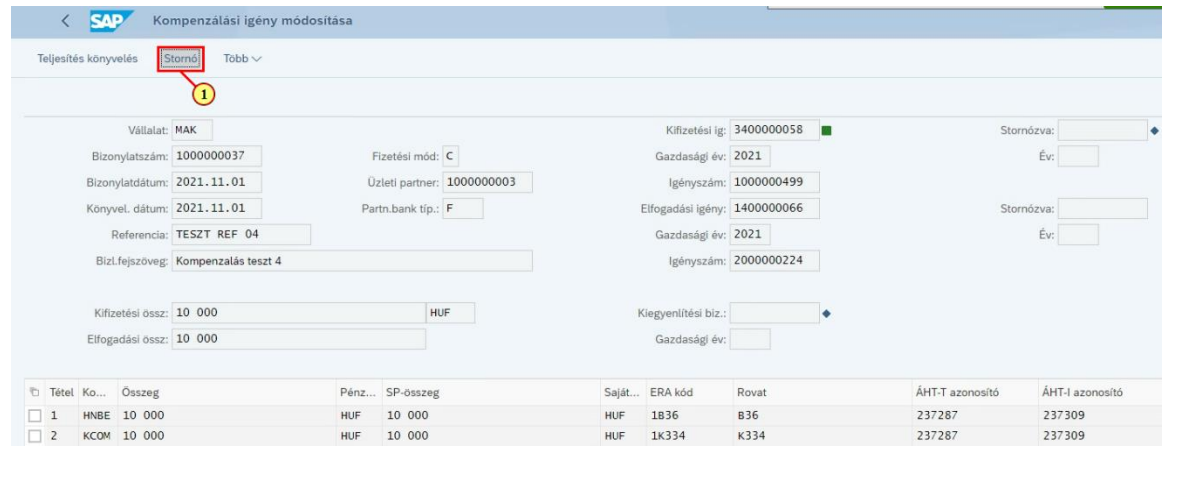

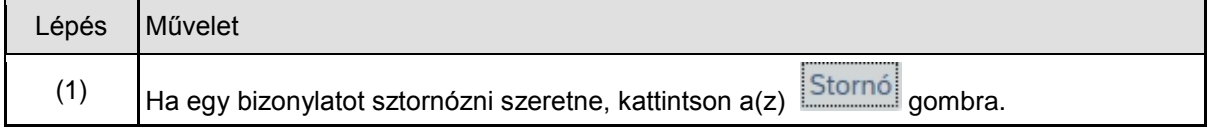

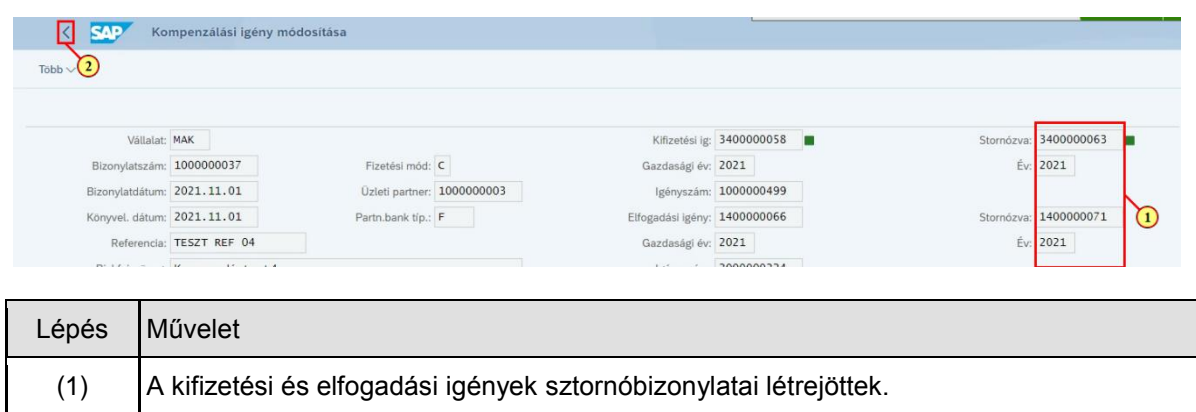

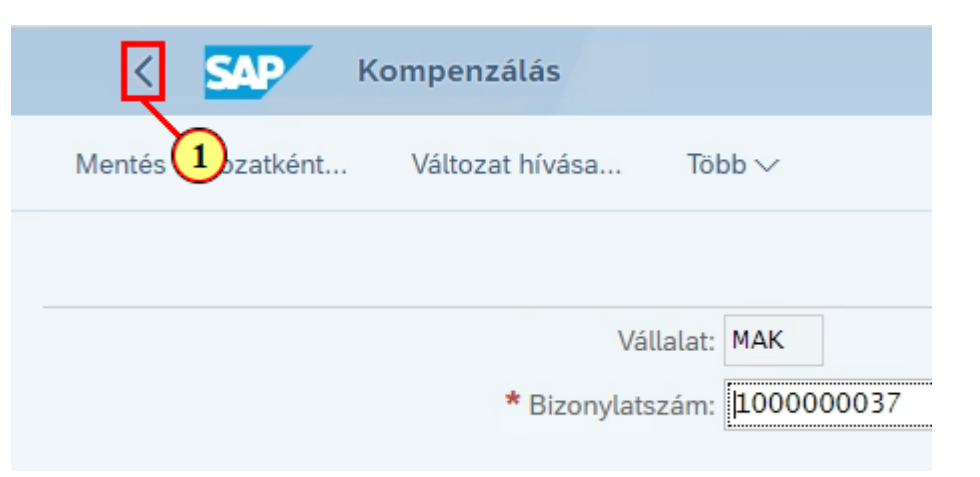

(2) Kattintson a(z)  $\leq$  gombra a kilépéshez.

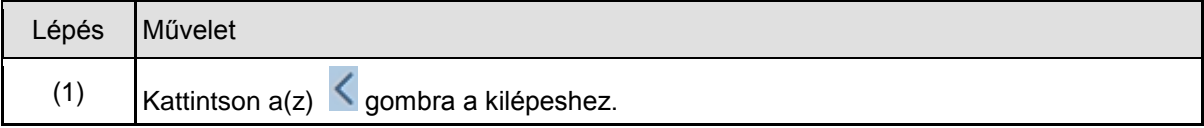